Санкт-Петербургский государственный университет Факультет прикладной математики – процессов управления

**Сене Жан Валери** 

**Выпускная квалификационная работа аспиранта** 

# **Анализ медицинских изображений с помощью искусственных нейронных сетей**

Направление подготовки 09.06.01 «Информатика и вычислительная техника»

Образовательная программа МК.3021.2017

«Системный анализ, информатика и управление»

**Научный руководитель:**  Доцент кафедры компьютерного моделирования и многопроцессорных систем, СПБГУ: Гришкин Валерий Михайлович

**Рецензент**: Заведующий Кафедрой "Информационная безопасность» в ЛЭТИ, Доктор Технических Наук: Боробьев Евгений Германович

> Санкт-Петербург 2021

# Содержание

<span id="page-1-0"></span>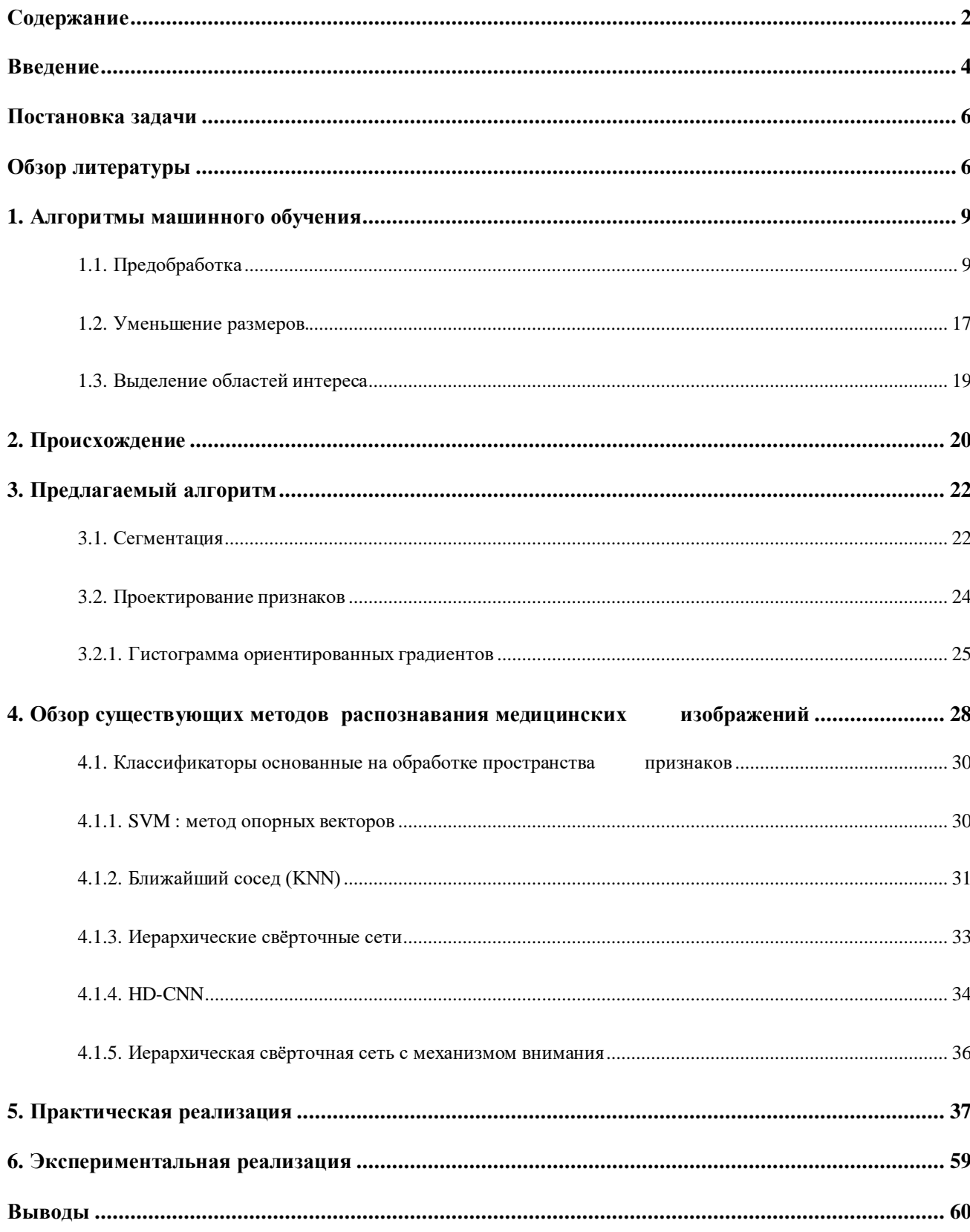

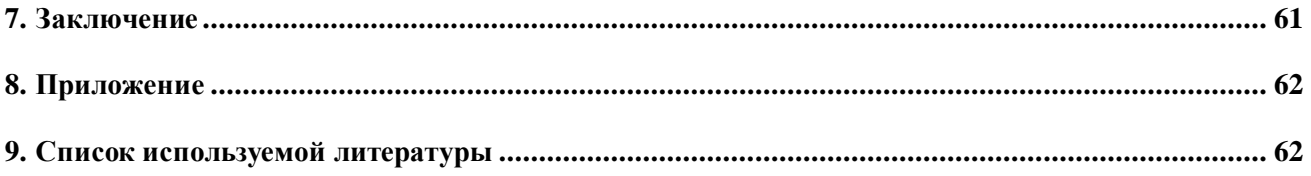

#### **Введение**

<span id="page-3-0"></span>Полностью автоматическая диагностика заболеваний могла казаться непрактичной всего несколько лет назад, но большие достижения в области искусственного интеллекта изменили это.

В этой работу мы предлагаем алгоритм, основанный на последовательном процессе, заключающемся в обнаружении аномалий на медицинских изображениях, их характеристике, а иногда и количественной оценке их эволюции.

Нейронные сети сверточной нейронной сети, которые в последние годы были чрезвычайно успешны, выиграли множество испытаний в статистическом обучении и решили многие учебные задачи, которые ранее считались непосильными.

Рак груди - это рак, который развивается в клетках груди. Как правило, рак формируется либо в дольках, либо в протоках молочной железы, что может привести к смерти, если в результате разрастания образуются метастазы и распространяются на окружающие ткани или другие части тела.

В этом случае опухоль называется злокачественной.

Используя нейронную сеть, можно предсказать, является ли опухоль в женской груди злокачественной или доброкачественной; доброкачественная опухоль - это опухоль, которая не может проникнуть в соседнюю ткань, что в большинстве случаев делает ее безвредной; опухоль малигната - наоборот, она может распространиться в остальной части тела, и является чрезвычайно опасной. Системы компьютерной диагностики (CAD) для обнаружения и

диагностики рака груди с использованием маммограмм могут помочь снизить нагрузку на специалистов, помогая им классифицировать маммограммы на нормальные и аномальные.

Поскольку мы имеем дело с огромным набором данных о пациентах по всему миру, применение обычных алгоритмов машинного обучения не является хорошей рекомендацией.

В последнее время многие исследователи работали над обнаружением рака груди, используя метод «сквозного» подхода, при котором модель для классификации локальных участков изображения готовится предварительно с использованием полностью аннотированного набора данных с информацией о областях интереса (ROI).

Хуанг и др [7]. предложили многомодальное исследование прогнозирования тяжести заболевания на основе изображений с использованием обширного изучения и прогнозирования аналитики.

Сейчас наблюдается тенденция в обработке медицинских изображений с помощью гдубоких нейронных сетей, которые все время совершенствуются.

Например Пушпанджали М., Балдев П., [15] предложили гистопатологическое обнаружение изображения рака молочной железы с помощью глубокого обучения.

В настоящее время алгоритмы машинного обучения и распознавания реализуются в основном на языке Python с помощью соответствующих библиотек. Одной из таких библиотек является библиотека Keras. Эта библиотека с открытым исходным кодом, предоставляет собой интерфейс

Python для искусственных нейронных сетей. Keras действует как интерфейс для библиотеки TensorFlow. Здесь он играет ключевую роль. Глубокое обучение отлично справляется с огромными наборами данных, а также может извлекать высокоуровневые функции без какого-либо вмешательства домена или жесткого извлечения функций. Глубокое обучение занимает много времени, но этап тестирования проходит быстрее, чем при использовании алгоритма машинного обучения.

## **Постановка задачи**

<span id="page-5-0"></span>Объектом исследования является: свёрточные нейронные сети и их способность классифицировать различные изображения.

Цель работы — разработать приложение для диагностики заболеваний рака груди с помощью свёрточных нейронных сетей, сравнить результаты работы различных архитектур нейронных сетей для поставленной задачи.

В ходе работы будет проведен анализ предметной области, рассмотрены различные подходы к решению проблемы, разработано приложение для анализа изображений грудной клетки, произведено сравнение результатов работы с другими известными методами.

## **Обзор литературы**

<span id="page-5-1"></span>Искусственный интеллект имеет длинную историю, основанную на теоретических работах Тьюринга по кибернетике, датированных началом XX века. Хотя концептуальные предпосылки появились еще ранее, с философских работ Рене Декарта «Рассуждение о методе» (1637) и работы Томаса Гоббса «Человеческая природа» (1640).

Одно из перспективных направление применения искусственных нейронных сетей (ИНС) - промышленное производство. В этой области ощутима тенденция перехода к производственным модулям с высоким требует увеличения уровнем автоматизации, что количества интеллектуальных саморегулирующихся и самонастраивающихся машин. Однако, производственным процессам свойственно большое разнообразие динамически взаимодействующих параметров, что усложняет создание адекватных аналитических моделей. Современное производство постоянно усложняется. Это замедляет внедрение новых технологических решений. Кроме того, в ряде случаев удачные аналитические математические модели показывают несостоятельность из-за недостатка вычислительных мощностей [14]. В связи с этим возрастает интерес к альтернативным подходам моделирования производственных процессов с использованием ИНС, предоставляющим возможности создавать модели, работающие в реальном времени с малыми погрешностями, способные дообучаться в процессе использования. Преимущества нейросетей делают их использование привлекательным для решения задач, таких как:

 $\ddot{\phantom{a}}$ прогнозирование;

- $\bullet$  . планирование;
- проектирование АСУ;
- управление качеством;
- управление манипуляторами и робототехникой;

 $\overline{7}$ 

· обеспечение безопасности производства: обнаружение неисправностей и предупреждение аварийных ситуаций;

· управление процессами: оптимизация режимов производственных процессов; мониторинг и визуализация диспетчерской информации

# НЕЙРОННЫЕ СЕТИ В МЕДИЦИНЕ

Медицинские методы визуализации широко используются при диагностике и выявлении рака молочной железы. Недостатком применения этих методов является большой расход времени при ручной диагностике каждой схемы изображения профессиональным радиологом. Автоматизированные классификаторы могут существенно модернизировать процесс диагностики с точки зрения как точности, так и времени, путем автоматического распознавания доброкачественных и злокачественных образов. Важную роль в этом отношении играет нейронная сеть (NN), особенно при применении выявления рака молочной железы. Несмотря на большое количество публикаций, в которых описывается использование NN в различных медицинских технологиях, доступно лишь несколько обзоров, которые направляют разработку этих алгоритмов для улучшения методов обнаружения в отношении специфичности и чувствительности.

Несмотря на то, что обычно набор данных довольно мал по сравнению с объемом данных, которые требуются для обучения нейронных сетей, которые обычно настраиваются с большим количеством весов, можно обучить высокоточную модель нейронной сети глубокого обучения, которая может классифицировать тип опухоли. в доброкачественные или злокачественные с

аналогичным качеством набора данных путем подачи нейронной сети со случайными искажениями изображений, выделенных для учебной цели.

Данные тренировочных изображений можно дополнить, слегка изменив их, а затем подавать в сеть для обучения. Эта техника помогает нейронной сети иметь возможность правильно классифицировать невидимые изображения во время теста.

[Keras](https://keras.io/) [Биб](https://keras.io/)лиотека на Python для построения нейронных сетей имеет очень полезный класс под названием [«ImageDataGenerator».](https://keras.io/preprocessing/image/) [Э](https://keras.io/preprocessing/image/)то облегчает применение таких преобразований к изображениям перед тренировкой или тестированием их на модели.

## **1. Алгоритмы машинного обучения**

<span id="page-8-0"></span>В общем случае методы распознавания на основе машинного обучения состоят из этапов предобработки, выделения областей интереса, извлечения признаков и классификации.

## **1.1. Предобработка**

<span id="page-8-1"></span>На данном этапе могут использоваться методы для создания условий, повышающих эффективность и качество выделения и распознавания объектов.

## *1.1.1. Предварительная обработка.*

Для преобразования изображения в более простой и эффективный вид требуется предварительная обработка . Это уменьшает шум на изображении и помогает идентифицировать фокусные области . Подход адаптивного выравнивания гистограммы с ограничением контраста используется для улучшения локального контраста . Установление пороговых значений используется для уменьшения шума, присутствующего в изображении. Пиксели, находящиеся ниже порогового значения в гистограмме яркости изображения, считаются шумом. Оптимальный порог рассчитывается методом порога Оцу. Коррекция фона и фильтрация используются для улучшения результатов определения порога. Коррекция фона сводит к минимуму влияние различных условий освещения, а фильтр уменьшает случайный шум, присутствующий в изображении. Упомянутые ранее подходы обычно используются для повышения качества цифровых изображений для приложений в рамках машинного обучения. Для детального

изучения систем CAD, наиболее часто используемыми стратегиями предварительной обработки являются прирост данных и нормализация цвета. При приросте данных набор тренировочных данных улучшается за счет использования различных методов преобразования изображения, таких как масштабирование, переворачивание, зеркальное отображение, размытие и добавление шума. Эти преобразования изменяют морфологию изображения . Более того, гистопатологические изображения различаются по цвету и освещению из-за несоответствий в подготовке слайдов гистопатологии (пятнистой окраски) и различных условий освещения при захвате цифрового изображения. Поэтому важным этапом предварительной обработки гистопатологического изображения является нормализация цвета пятен . В этом методе в качестве эталонного изображения выбирается гистопатологическое изображение с идеальной окраской пятна.

Значения цвета настраиваются таким образом, чтобы они соответствовали значениям цвета целевого изображения. Исследование показывает, что нормализация пятен повышает производительность классификаторов на основе глубокого изучения. Исследователи. использовали нормализацию окраски для разработки CAD-системы на основе тщательного изучения гистопатологических изображений рака груди. Сравнение недавно использованных методов нормализации цвета пятен для гистопатологических изображений представлено в исследовании Roy et al.

В некоторых исследованиях были предложены очень эффективные методы нормализации цвета в цифровых изображениях. Например, исследователи в предложили метод нормализации цвета, который преобразует изображение RGB в цветовое пространство на основе восприятия . Метод передает цвет между исходным и целевым изображением путем вычисления среднего значения и стандартного отклонения для каждой оси изображения. Выходной цветовой канал (O) можно рассчитать с помощью уравнения:

$$
O = \left[ \left( \frac{S - \mu(S)}{\sigma(S)} \right) * \sigma(T) \right] + \mu(T) \tag{1}
$$

Здесь S - интенсивность пикселей исходного канала, m (S) - среднее значение исходного канала, s (S) - стандартное отклонение исходного канала, s (T) - стандартное отклонение целевого канала, а m (T) - среднее значение целевого канала. Исследователи предложили метод цветовой нормализации гистопатологических изображений, основанный на количественном анализе. В исследовании Khan et al автор предложил метод нормализации пятен,

который вычисляет матрицу пятен, специфичную для изображения, с использованием дескриптора цвета пятна.

#### *1.1.2. Извлечение функций.*

После предварительной обработки изображения преобразуются в уникальные векторы признаков [30]. Извлечение признаков играет жизненно важную роль в разработке модели машинного обучения [31]. Методы извлечения признаков, описанные в литературе по CAD, можно разделить на две категории: созданные вручную функции и функции, основанные на глубоком изучении. При разработке функций, созданных вручную, пользователь должен приложить много усилий, чтобы решить, какие функции имеют отношение к диагностике. В отличие от этого, модели глубокого изучения автоматически определяют основные функции для последующей классификации. В этом разделе представлен обзор методов извлечения признаков, использовавшихся при CAD рака за последние несколько лет. Ручные методы извлечения признаков и их ограничения для диагностики рака груди с использованием гистопатологических изображений обсуждаются в разделе «Ручные методы извлечения признаков и их ограничения». В разделе «Методы извлечения признаков на основе глубокого изучения и их ограничения» рассматриваются методы извлечения признаков на основе глубокого изучения и их ограничения для диагностики рака груди с использованием гистопатологии.

#### *1.1.3. Ручные методы извлечения признаков и их ограничения*

Система CAD, основанная на сегментации графа

пространственноцветовой текстуры, выделении текстурных

признаков (GLCM, GRLM и число Эйлера) и классификации на основе линейного дискриминантного анализа, была предложена следующими авторами [32].

Система классифицировала 70

гистопатологических изображений груди со 100% точностью. В исследовании, проведенном Vu et al [33], метод обучения по словарю, ориентированный на дискриминационные особенности, позволил получить точность в 97,75% для набора данных о внутрипротоковых поражениях молочной железы у человека и при диагностики животных. Система CAD, основанная на извлечении морфологических признаков, достигла точности 85,7% при классификации набора гистопатологических данных из 70 изображений [5]. Однако существенным ограничением этих исследований был небольшой набор неопубликованных данных для экспериментов. Из-за этого ограничения дальнейшее сравнение этих работ с другими исследованиями затруднительно. Чтобы преодолеть это ограничение, авторы [3] представили общедоступный набор гистопатологических данных по раку молочной железы («BreaKHis») и провели несколько начальных экспериментов с использованием созданных вручную функций. Авторы заметили, что функции PFTAS обеспечивают самый высокий уровень распознавания рака по сравнению с функциями LBP, CLBP, LPQ, ORB и GLCM. В другом исследовании фильтр Габора, особенности вейвлетов и особенности LBP вместе с классификатором показали точность 90,32% при классификации изображений BreaKHis при увеличении в 200 раз [34]. Недавно функции PFTAS вместе с непараметрическим классификатором на основе

множественного обучения достигли наивысшего уровня распознавания пациентов (Prr) для набора данных BreaKHis [13]. Однако это исследование имеет значительное стандартное отклонение в точности.

#### *1.1.4. Методы извлечения признаков на основе глубокого изучения и*

#### *их ограничения*

Извлечение признаков, основанное на глубоком изучении, вызвало значительный интерес среди исследователей по классификации гистопатологических изображений. Исследование [23] показывает, что функции, основанные на глубоком изучении, достигли более высокой точности по сравнению с цветом, текстурой и геометрическими характеристиками для автоматического обнаружения тканей инвазивной протоковой карциномы на полноэкранных изображениях рака груди. Авторы в [7] выполнили несколько экспериментов на наборе гистопатологических данных рака груди («BreaKHis») с использованием функций LBP, CLBP, LPQ, ORB, GLCM и PFTAS. Позже те же авторы в [17] реализовали модель, основанную на глубоком изучении, для классификации набора данных BreaKHis. Модель достигла более высокой точности по сравнению с моделями классификации, основанными на особенностях LBP, CLBP, LPQ, ORB и GLCM. Недавно сверточная нейронная сеть (CNN) на основе множественного изучения достигла наивысшего значения Prr для набора данных BreaKHis [25].

Упомянутые ранее исследования основаны на изучении модели CNN с нуля. Однако для этого вида исследования требуется большой набор данных для повышения эффективности изучения. Получить такой большой набор данных из местных больниц сложно из-за таких факторов, как связь с патологическими лабораториями, разрешения на доступ к данным пациентов и авторизации результатов диагностики. Несмотря на эти трудности, в исследовании [24] был представлен набор гистопатологических данных рака молочной железы под названием BreaKHis, который стал общедоступным для дальнейших исследований. Но этот набор данных сравнительно невелик и предоставляет ограниченные выборки для изучения по сравнению с большими наборами данных, такими как ImageNet [28]. Более того, изучение с нуля требует много усилий для точной настройки параметров CNN и более длительного времени изучения по сравнению с предварительно изученной моделью CNN.

Гистопатологические изображения имеют общие черты, такие как линии, края и цвета, с изображениями из набора данных ImageNet. Таким образом, CNN, ранее изученные в ImageNet, могут быть использованы для определения особенностей гистопатологических изображений [10]. Таким образом, исследователи заинтересованы в использовании предварительно изученных CNN вместо CNN, изученных с нуля. Недавнее исследование [29] демонстрирует, что предварительно изученные CNN являются хорошей заменой CNN, изученным с нуля для диагностики рака груди с использованием гистопатологии. В этой работе используется трансферное изучение для разработки моделей CAD рака груди. Однако, у этого исследования обозначены следующие ограничения:

1) Оно не дает описания того, как входное изображение предоставляется в качестве входных данных для предварительно изученных CNN. Похоже,

размер изображения изменяется, чтобы предоставить его в качестве входных данных для предварительно изученных VGG16, VGG19 и ResNet50 для извлечения функций.

- 2) Оно не является исчерпывающим, поскольку рассматривает предварительно изученные VGG16, VGG19 и ResNet50 только для извлечения функций.
- 3) Экспериментальная установка отличается от [3], и работа не сравнивается с [3,30,37].

В некоторых исследованиях [24,31] предварительно изученный CNN использовался для классификации набора данных BreaKHis. В этих работах использовались разные комбинации тренировочных и тестовых складок, поэтому их производительность нельзя сравнивать с [3,27,30]. В этих работах также был изменен размер входного изображения для использования предварительно изученных CNN, что в свою очередь может привести к потере информации. В исследовании Spanhol et al [30] предварительно изученный BVLC CaffeNet (модифицированный AlexNet) использовался для извлечения признаков (DeCAF), а для классификации использовалась логистическая регрессия. Точность, о которой сообщается в этой работе, была ниже, чем у комбинации CNN и изучения CNN на основе множества экземпляров, изученных с нуля [35,37]. Кроме того, возможности других предварительно изученных CNN, таких как AlexNet [32], VGGNet [23], GoogLeNet [24] и ResNet [25], не исследовались и не сравнивались с функциями, предложенными в этом исследовании.

## **1.2. Уменьшение размеров.**

<span id="page-16-0"></span>Извлечение признаков обычно предполагает большой размерный вектор признаков, соответствующих изображению. Многие особенности вектора признаков могут быть неактуальными или избыточными. Если в классификатор для диагностики заболевания включено большое количество признаков, то такой классификатор требует больших вычислительных затрат и времени для классификации признаков. Более того, если у нас есть большие размерные векторы признаков и небольшое количество данных (как, например, в случае медицинского диагноза), то это может привести к более детальному рассмотрению обучающего набора данных, и модель ML может не распознавать невидимые изображения по сравнению с обучающими образами . Снижение размерности - широко используемый подход для повышения вычислительной сложности классификатора за счет небольшого ущерба общей производительности классификатора . Есть два способа уменьшить размерность :

1. Выбор основных элементов из исходных размеров.

2. Создание новых измерений.

#### *1.2.1. Выбор релевантных и важных элементов из исходных*

#### *размеров*

В этом методе различные комбинации функций формируются и оцениваются для получения наилучшей комбинации. Среди эвристических алгоритмов выбора признаков можно выделить последовательный прямой выбор и последовательный обратный выбор . Однако не гарантируется, что эвристические методы будут оптимальными для выбранных функций. Их работа может быть определена положительно по сравнению с другим алгоритмом выбора функций. Среди используемых схем выбора функций можно выделить генетический алгоритм, моделирование отжига, усиление, прививку и оптимизацию роя частиц.

## 1.2.2. Создание новых измерений

Этот метод отображает исходное пространство признаков в новом пространстве признаков уменьшенных размеров. Обычно используемые методы уменьшения размерности - это анализ главных компонентов, линейный дискриминантный анализ, анализ независимых компонентов и изучение многообразия.

#### 1.2.3. Ограничения при уменьшении размеров и возможное решение

Хотя уменьшение размерности улучшает вычислительную сложность классификатора, оно может привести к потере важных функций, которые могут помочь в прогнозировании. Таким образом, общая производительность классификатора может быть снижена из-за уменьшения размеров. Модели, основанные на тщательном изучении, имеют несколько уровней объединения для уменьшения размеров карт функций изображений [34]. Когда карты признаков изображения преобразуются в одномерный вектор признаков, для классификации генерируется вектор признаков очень высокой размерности. Для вектора признаков большого размера сложно решить, какие признаки имеют отношение к диагностике, а какие нет. Таким образом, вместо уменьшения размерности можно использовать альтернативный метод, называемый dropout , для решения проблемы в рамках глубокого изучения.

Другой метод избежать этого в ML - это регуляризация . В этом методе во время изучения вес каждой характеристики снижается с помощью параметра регуляризации l. Значение l должно быть выбрано пользователем. Увеличение значения l значительно снижает вероятность появления проблемы. Однако, если l увеличивается сверх установленного предела, это может вызвать недостаточную подгонку, то есть модель может неправильно классифицировать изучающиеся данные, что может привести к значительной ошибке изучения.

#### **1.3. Выделение областей интереса**

<span id="page-18-0"></span>Самый простой способ решить задачу детектирования – свести её к задаче классификации. Чтобы обнаружить объект, необходимо взять специфический для него классификатор и применить его к участкам изображения.

Одним из способов извлечения таких участков является метод скользящего окна, представляющий собой прямоугольную область с фиксированной шириной и высотой, которая «скользит» по изображению. Для каждого из участков применяется классификатор, чтобы определить, имеет ли окно искомый объект.

«Пирамида изображения» представляет собой многомасштабное представление изображения. В сочетании с скользящим окном мы можем находить объекты разных размеров в различных местах. В нижней части пирамиды мы имеем исходное изображение с первоначальным размером. На каждом последующем слое изображение изменяется и сглаживается (обычно

с помощью гауссовского размытия). Изображение уменьшается до тех пор, пока не будет выполнен некоторый критерий остановки.

#### 2. Происхождение

<span id="page-19-0"></span>Многие исследователи предложили несколько методов автоматизации обнаружения рака груди. Данная тема сложна в изучении, так как раковые образования являются тонкими, инфильтративными и выглядят почти как нормальные ткани внутри плотных разбросанных тканей груди, являясь именно тем местом, где необходимо внимание радиолога. В 2006 году Kolahdoorzanн и др. [8] предложили сегментацию грудных мышц груди на цифровых маммограммах использованием диадического  $\mathbf{c}$ 

вейвлетпреобразования и приблизительного прилегания к груди. Houjinchen и др. [9] применили подход к удалению фона с переднего плана с помощью метода минимального порога кроссэнтропии и сегментации грудной мышцы с использованием метода спектральной кластеризации. В другом подходе, разработанном Sreedevi и Sherly [10], предлагалось удалить грудную мышцу грудной клетки с использованием глобального порога, порога уровня серого и обнаружения «резких» краев вместе с методом нелокального среднего фильтра на основе DCT для предварительной обработки. В 2014 году Регеіта и др. [11] предприняли попытку сегментации и обнаружения, в которой они использовали морфологическую операцию с последующим пороговым методом Ostu для сегментации и генетическим алгоритмом для обнаружения. Anuradha и др. [12] предложили для сегментации извлечения ROI; были предложены методы водораздела, которые сравниваются с графической картой значимости с оптимальным порогом и региональными максимумами значимости для обеспечения точности. Метод определения значимости порога, использованный при сегментации ROI, предполагает сохранение грудной мышцы, его точность варьируется для каждого порога на разных изображениях. В свою очередь, морфологический метод зависит от элемента структурирования. В 2015 году Chun-Chu Jen и Shyr-Shen Yu [1] представили метод обнаружения аномальных частей на маммограммах, при котором сегментация выполняется с использованием квантования уровня серого. Затем, в 2016 году, Khalid El Fahssi и др. [5] предложили новый подход к классификации аномалий на изображениях маммограммы.

Они использовали функцию термоусадочной упаковки для предварительной обработки, а для сегментации были применены комбинированные подходы, такие как метод на основе теории наборов уровней и активные контуры. Комбинированные методы для сегментации и классификации с помощью искусственных нейронных сетей использовали Karthikeyan и др. [7]. Затем алгоритм сегментации, основанный на значениях интенсивности, которые являются прерывистыми, также были предложены Jasmeen Kaur и

MandeepKaur [13]. В 2017 году Luis Antonio Salazar-Licea и др. [15] предложили метод определения интересующей области с использованием комбинированного обнаружения углов Shi-Tomasi, определения порога изображения и дескрипторов SIFT для повышения точности. Однако представленная литература предлагает лишь некоторые решения для обнаружения рака груди, так как из-за сложности данного вопроса, обнаружение полностью зависит от локализации опухоли. Точная сегментация переднего плана с использованием одного порогового значения

для разных изображений - сложная задача, поскольку для разных изображений требуются разные пороговые значения. Задача состоит в том, чтобы предоставить технику, решающую обе задачи (сегментация и ROI).

#### **3. Предлагаемый алгоритм**

<span id="page-21-0"></span>Важно не упускать информацию с маммографических изображений, так как это может привести к неправильной классификации злокачественных новообразований. В предлагаемом разделе мы представили новый метод сегментации входного изображения. На первом этапе мы выполняем сегментацию груди, о которой подробно рассказывается в следующем разделе.

## **3.1. Сегментация**

<span id="page-21-1"></span>Для сегментации в качестве входных данных используются маммографические изображения. Изображение разделяется в отдельности на красный, зеленый и синий каналы. Затем разделенные каналы снова разрезают на пять слоев, фиксируя порог (рис. 1). Вычисления возможны по формуле, приведенной в уравнении

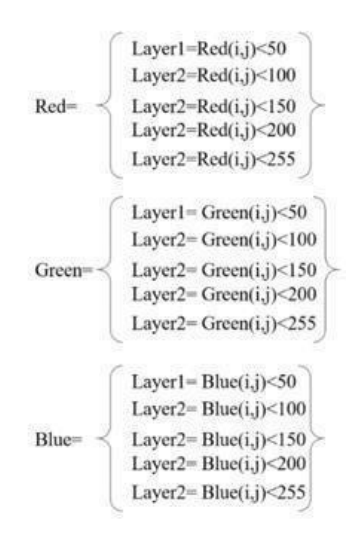

Первый и пятый уровни каждого канала не предоставляют необходимой информации (рис. 2). Остальные слои всех каналов используются для сегментации. Рассматриваемые слои каналов снова разбиваются на несколько блоков. Пиксели в блоках разделяются на области переднего плана и фона на основе порогового значения с использованием операции маскирования.

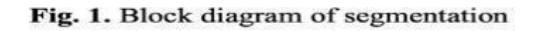

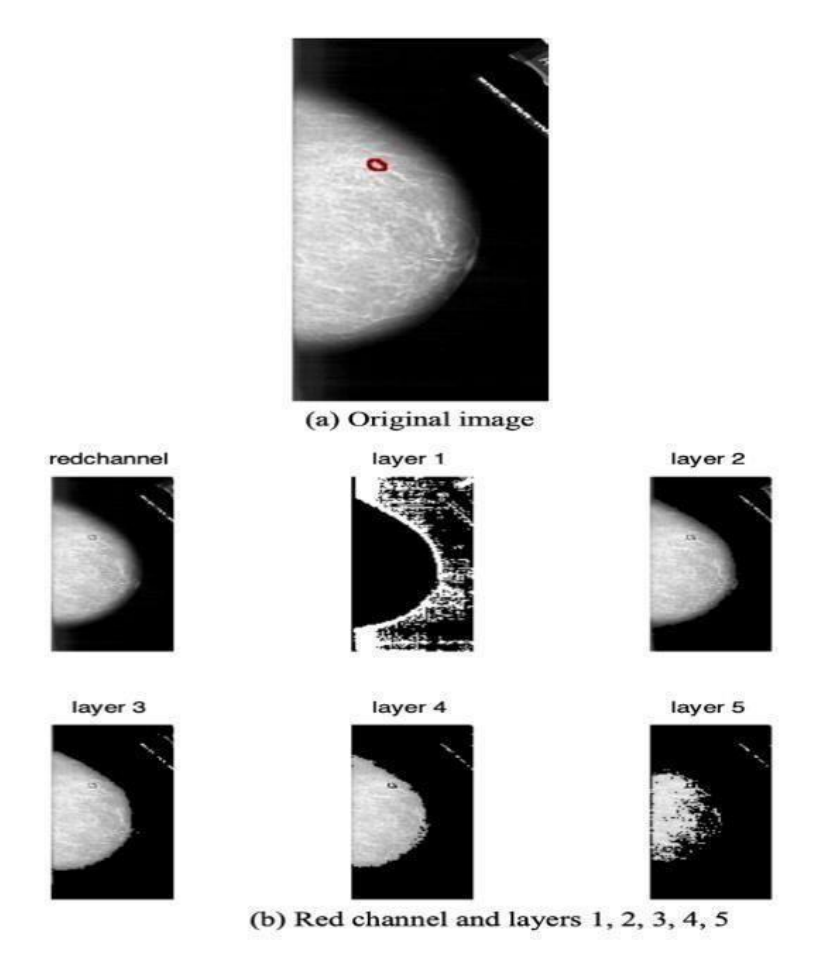

Рис. 2

На рис. 3 показаны сегментированные изображения каждого слоя канала, в которых метод пороговой обработки сделал все пиксели черными и белыми с учетом порогового значения.

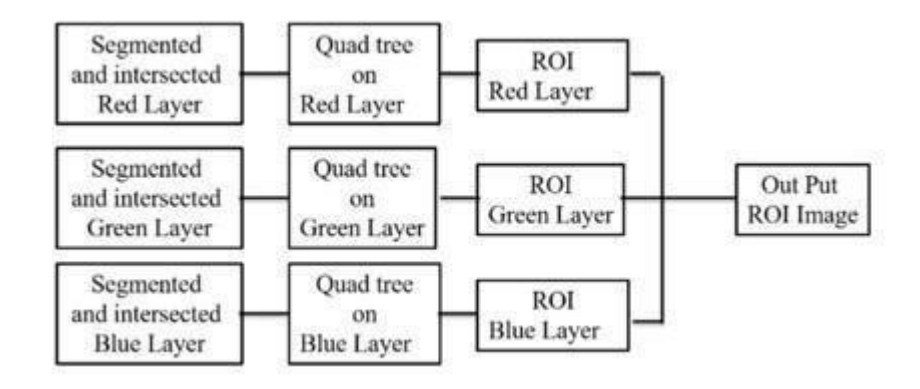

Рис. 3

#### **3.2. Проектирование признаков**

<span id="page-23-0"></span>На входном изображении слишком много несущественной информации, которая не требуется для классификации. Поэтому первым шагом в классификации изображений является упрощение изображения путем извлечения важной информации, содержащейся в изображении, и исключения остального.

Каждый пиксел представляется числом, в случае чёрно-белого изображения, или тройкой чисел, в случае цветного. В данном формате удобно воспринимать изображение, но для решения задачи распознавания, такого количества информации оказывается слишком много.

Способ описания изображения первичными признаками (то есть интенсивностью яркости) имеет максимальную размерность и неинвариантен к повороту и масштабу, поэтому модели, сопоставляющие эти описания, наименее эффективны в вычислительном плане. Более перспективным считается подход к пониманию изображений путем анализа их вторичного описания.

В связи с многообразием классов зрительных образов и целей распознавания, число способов вторичного описания изображений практически неограниченно. Это приводит к тому, что на пути создания надежных и быстродействующих алгоритмов возникает проблема выбора вторичного описания изображений наименьшей размерности, с возможно большей информативностью в условиях действия мешающих факторов. В обшей теории формализованного определения таких описаний на сегодняшний день не существует, поэтому разработчик обычно базируется на опыте и интуиции.

Генеральным критерием при выборе вторичных признаков является существование этих признаков у всех классов различаемых объектов.

При обработке изображений наиболее универсальными характерными признаками являются: форма, яркость (или цвет), текстура и др. Менее различимые для восприятия человеком - это спектральные, гистограммные, корреляционные и другие характеристики.

#### 3.2.1. Гистограмма ориентированных градиентов

<span id="page-24-0"></span>Одним из популярных признаков является гистограмма ориентированных градиентов НОС [4], которая изначально применялась для

распознавания пешеходов, однако впоследствии получила большое распространение в других областях, показывая высокий показатель распознаваемости.

Основной идеей алгоритма является допущение, что внешний вид и форма объекта на участке изображения могут быть описаны распределением градиентов интенсивности.

Алгоритм применяется для одноканального изображения, которое обычно получают путем усреднения трехканального. Во избежание потери значимых признаков, данный метод будет применятся для различных каналов.

Алгоритм работы метода следующий: вычисление градиента. На первом шаге рассчитываются значения градиентов. Самым распространенным методом является применение одномерной дифференцирующей маски в горизонтальном и/или вертикальном направлении. Этот метод требует фильтрации цветовой или яркостной составляющей при помощи фильтрующих ядер.

Первое ядро находит резкие изменения интенсивности по вертикальным линиям, а второе - по горизонтальным. Ни один из них не срабатывает, если область не имеет сильных изменений в яркости.

Затем мы можем найти величину и направление градиента, используя следующую формулу (рис. 4).

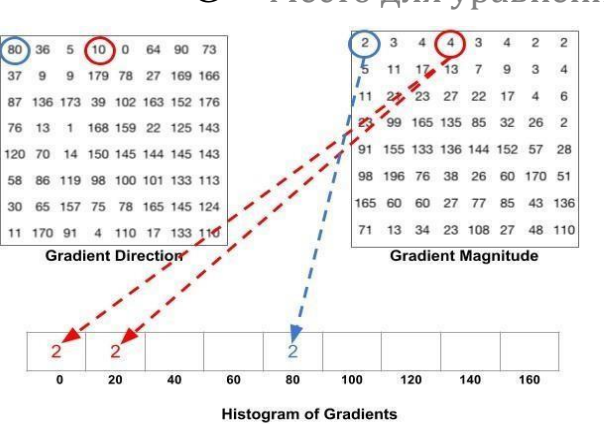

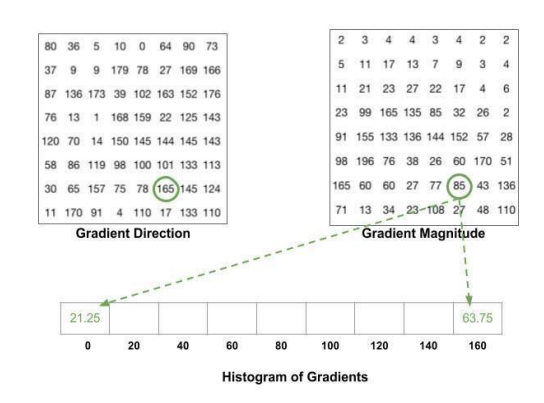

G = Место для уравнения.

Рис. 4 - Пример вычисления гистограммы Нормализация блоков. Для инвариантности к изменению яркости гистограммы можно нормализовать. Обычно нормализуются связанные блоки гистограмм определенного размера (рис. 5).

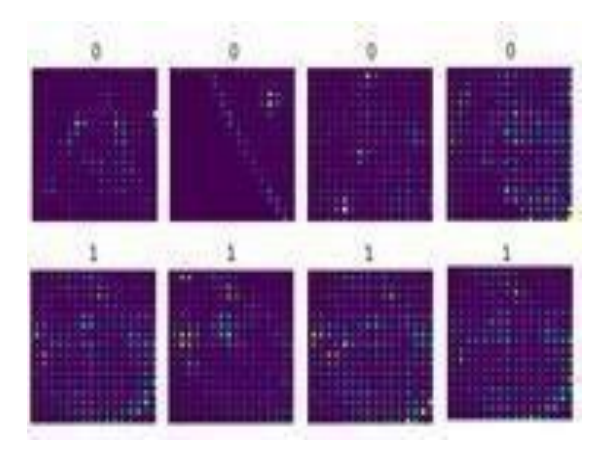

Рис. 5 - Визуализация гистограммы ориентированных градиентов

Объединение блоков в вектор признаков. Таким образом, дескриптор HOG, является вектором нормированных гистограмм ячеек из всех областей блока.

Как правило признаки на основе HOG используются в классических классификаторах строящих разделяющие поверхности в пространстве признаков классификаторы основанные на деревьях решений, а также классификаторы основанные на вычислении расстояний в пространстве признаков. Типичными представителями первых являются байесовский классификатор и классификатор на основе метода опорных векторов (SVM) [15]. Типичным представителем второго типа классификаторов является случайный лес (random forest) [25]. К третьему типу относится метод К ближайших соседей (KNN). Описание этих классификаторов будет приведено ниже.

## <span id="page-27-0"></span>**4. Обзор существующих методов распознавания медицинских изображений**

Мы приводим систематический обзор литературы по моделям на основе искусственных нейронных сетей (ANN) для диагностики рака молочной железы. Преимущества и ограничении различных моделей ANN, включая нейронную сеть с шипами (SNN), сеть глубокого убеждения (DBN), сверточную нейронную сеть (CNN), многослойную нейронную сеть (MLNN), многоуровневые автоэнкодеры (SAE), на рис. 6 показана выборка ANN, состоящая из входного, скрытого и выходного слоев. ANN-это алгоритм машинного обучения, подходящий для различных задач, включая классификацию, прогнозирование и визуализацию. Кроме того, ANN подходит для решения междисциплинарных задач с использованием нескольких типов данных, которые могут быть неструктурированными, полуструктурированными и структурированными данными. Для медицинских изображений рака молочной железы, которые являются формой неструктурированных данных, рассматриваются неглубокие ANN и DNN (рис. 7, рис. 8).

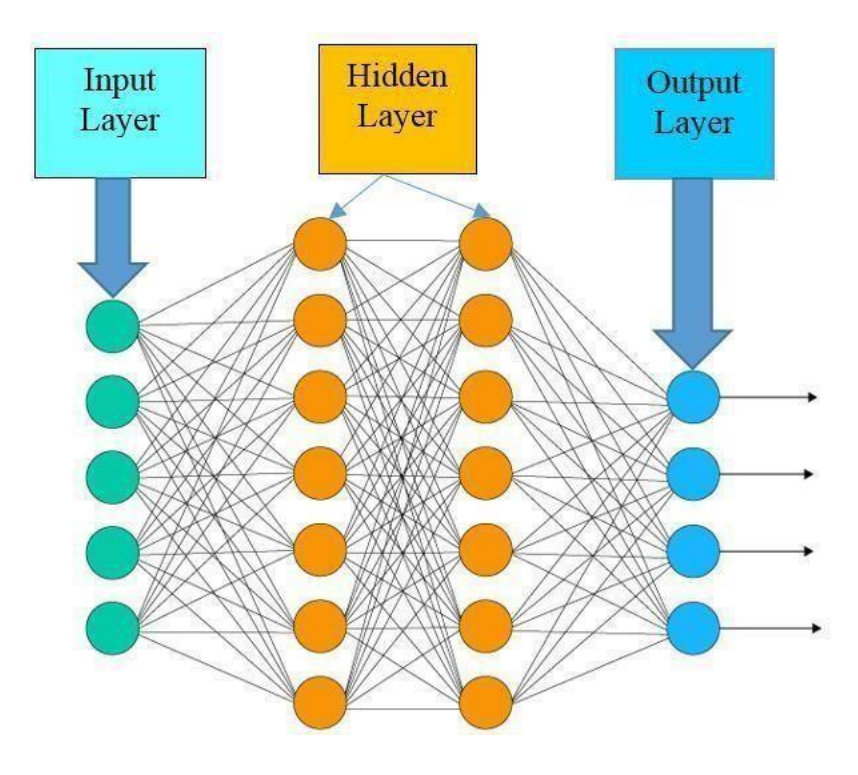

Рис. 6 - Пример АNN прямого распространения

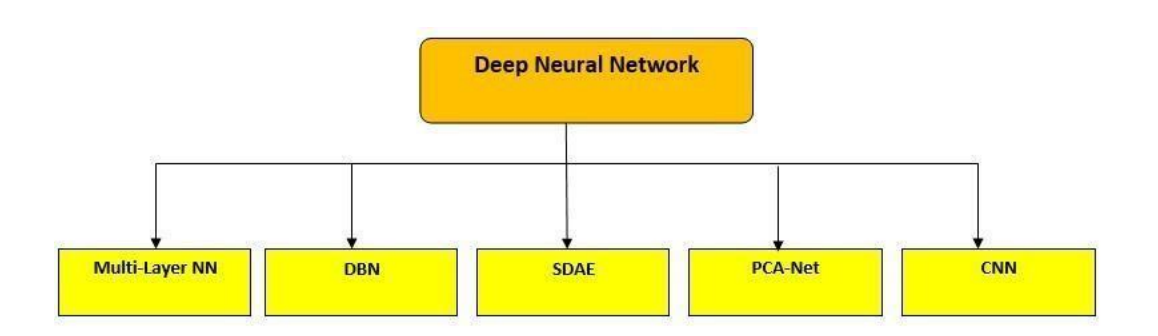

Рис. 7 - A DNN models in breats cancers

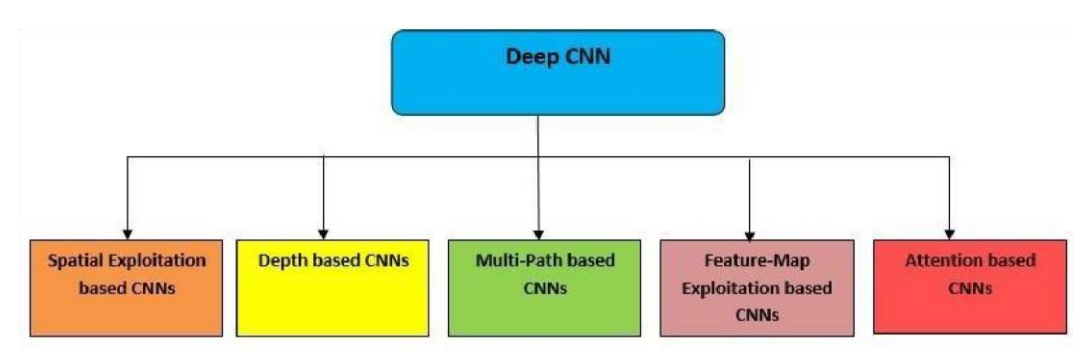

Рис. 8 - Categories of Deep CNN architecture

С развитием машин: мы замечаем некоторые основные преимущества, такие как небольшой размер сети, меньшее количество времени для обучения и меньше памяти, мы также замечаем, что лучшая производительность может быть достигнута с помощью дополнительных скрытых слоев, но также мы можем заметить некоторые слабые стороны, которые не могут обеспечить хороший результат, когда данные имеют высокую размерность. Затем требуется больше данных, чтобы получить хорошую производительность для дополнительного скрытого слоя.

## <span id="page-29-0"></span>4.1. Классификаторы основанные на обработке пространства признаков

#### 4.1.1. SVM : метод опорных векторов

<span id="page-29-1"></span>Метод опорных векторов-это новый подход к контролируемой классификации шаблонов, который был успешно применен к широкому спектру задач распознавания образов, а также алгоритм обучения для изучения правил классификации и регрессии на основе данных. SVM наиболее подходит для точной и эффективной работы с пространствами объектов высокой размерности в дополнение к тому, что SVM основана на сильных математических вычислениях и дает простые и очень мощные алгоритмы.

Стандартный алгоритм SVM строит двоичный классификатор. Простой способ построить двоичный классификатор-построить гиперплоскость, отделяющую членов класса от нечленов во входном пространстве. SVM также находит нелинейную функцию принятия решений во входном пространстве, отображая данные в пространство объектов более высокой размерности и

разделяя их с помощью гиперплоскости с максимальным запасом. Система идентифицирует подмножество информативных точек, автоматически называемых опорными векторами, и использует их для представления разделяющих.

Подчиняется Dii, где соответствует меткам класса, который принимает значения +1 и -1. Экземпляры с ненулевыми весами называются опорными векторами.

В то время, когда они были разработаны, SVM демонстрировал самую современную производительность в простых задачах классификации и был одним из немногих методов машинного обучения, подкрепленных обширной теорией и поддающийся серьезному математическому анализу, что делало их хорошо понятными и легко интерпретируемыми. Из-за этих полезных свойств, SVM стали чрезвычайно популярными в этой области в течение длительного времени. Но SVM оказалось трудно масштабировать до больших наборов данных и не давало хороших результатов для таких перцептивных проблем, как классификация изображений. Поскольку SVM-это неглубокий метод, применение SVM к проблемам восприятия требует сначала извлечения полезных представлений вручную (шаг, называемый разработкой функций), что является сложным и хрупким.

## 4.1.2. Ближайший сосед (KNN)

<span id="page-30-0"></span>Простой классификатор-это классификатор NN, в котором каждый пиксель классифицируется в том же классе, что и обучающие данные с наибольшей интенсивностью. Существует вероятность того, **TTO** 

классификатор NN даст ошибочное решение, если полученный единственный сосед является выбросом какого-либо другого класса. Чтобы избежать этого и повысить надежность подхода, классификатор KNN работает с К шаблонами KNN считается непараметрическим классификатором, Классификатор поскольку он не делает никаких предположений о статистической структуре данных [15].

Алгоритм KNN:

1. Учебный набор включает в себя занятия.

 $\overline{2}$ . Изучите  $K_{\mathbb{R}}$ предметов рядом  $\mathbf{c}$ предметом, подлежащим

классификации.

 $3.$ Новый элемент помещается в класс с наибольшим

количеством близких элементов.

 $\overline{4}$ О(q) для каждого классифицируемого кортежа. (Здесь  $q-$ 

размер обучающего набора.).

Классификация К-ближайших соселей выполняется  $\mathbf{C}$ использованием обучающего набора данных, который содержит как входные, так и целевые переменные, а затем путем сравнения тестовых данных, которые содержат только входные переменные, с этим эталонным набором расстояние неизвестного до К ближайших соседей определяет его присвоение классу либо путем усреднения номеров классов K ближайших опорных точек, либо путем получения большинства голосов за них.

Преимущества:

Процесс обучения проходит быстро, а стоимость равна нулю. Простое и быстрое выполнение. Он справляется с данными о шуме. Алгоритм успешно вычисляет более одной метки класса для неизвестного экземпляра.

Объема памяти хватает, где хранятся все обучающие примеры. Алгоритм успешно вычисляет более одной метки класса для неизвестного экземпляра.

Недостатки:

- С точки зрения вычислений это очень дорого.
- Это сложный алгоритм, которому требуется больше времени для за-пуска

•Требуется значительный объем памяти, в которой хранятся все обучающие примеры

Оценочная стоимость высока.

## **4.1.3. Иерархические свёрточные сети**

<span id="page-32-0"></span>Для учёта иерархической составляющей данных, было решено применить иерархические свёрточные сети. Данные вид сетей реализует прогноз грубой (coarse) и точной (fine) оценки класса.

Предварительно введём понятия грубой и точной категории изображения.

Грубой (coarse) категорией-называют метку объекта, которая имеет под собой один или несколько уровней иерархии, т.е объединяет в себе по принципу схожести некоторые объекты, которые являются конечной целью классифкации. Для множества таких объектов в данной работе использовалось понятие «суперкласс».

Точной (fine) категорией - называют метку объекта, которая является нижнем уровнем иерархии меток, то есть той меткой, которую нужно определить в результате работы алгоритма в конечном итоге.

## 4.1.4. HD-CNN

<span id="page-33-0"></span>Глубокая (Hierercial Deep CNN)[8] свёрточная иерархическа сеть состоит из следующих компонентов:

- 1. Общий компонент, служащий для базовой обработки поступающих изображений
- 2. Компонент для выделения грубых категорий
- 3. Компоненты для выделения точных категорий (их количество равно количеству классов объектов)
- 4. Завершающий слой усреднения

Принцип работы заключается в том, что общие слои получают исходное изображение, для извлечения низкоуровневых признаков.

Лалее вылеления грубых категорий, слои имеюших схожую конфигурацию с общими слоями используют полученные признаки для промежуточного прогнозирования грубых категорий, которые в далнейшем будут использоваться в качестве весов для объединения прогнозов, сделанных компонентами точной категории.

Блоки точной классификации, используются для прогноза точных категорий, они используют низкоуровневые признаки, извлечённые общими слоями с учётом весов, полученных блоком прогноза грубых категорий. По сути каждый такой блок проводит бинарную классификацию, результатом которой явялется ответ, принадлежит ли объект определённой категории.

Слой усреднения, который принимает как точные, так и грубые прогнозы категорий и производит окончательный прогноз на основе средневзвешенного значения (рис. 9).

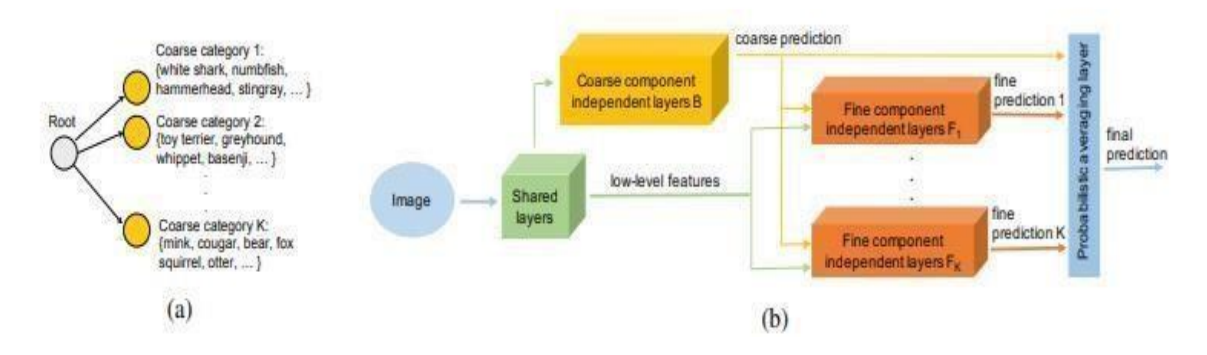

Рис. 9 - Схема архитектуры HD CNN

В качестве блоков данной модели, могут быть выбраны реализации популярных свёрточных блоков современных моделей.

Обучение модели производится следущим образом. Предварительно обучается общий блок на всех данных с использованием точных меток. Блок грубых компонент обучается и использованием грубых меток. Блоки точной настойки обучаются только на подвыборках, относящихся к определённой точной категории с метками о принадлежности к данному классу.

Затем производится настройка слоя усреднения, когда все предобученные блоки объединены в общую модель.

## **4.1.5. Иерархическая свёрточная сеть с механизмом внимания**

<span id="page-35-0"></span>Для того чтобы учитывать все особенности исходных данных, необходимо объединить иерархический подход и модель внимания.

Здесь возможны два подхода, первый это использование блоков внимания в блоке выделения грубых компонент, который упростит определение нужных грубых категорий ив блоке выделения точных компонент, для итоговой классификации, такой подход проще в реализации, но имеет ряд недостатков, таких как:

- 1. Избыточность параметров сети, что может привести к переобучению
- 2. Повторное извлечение сегментов исходного изображения, содержащих зоны интереса в исходных изображениях

Второй подход, заключается в выделении использовании модели внимания только в блоке выделения грубых компонент, и использование полученных сегментов, блоками точной настройки.

Такой подход также имеет недостатки в виде:

- 1. Вероятности выделения неверного сегмента блоком выделения грубых классов, может привети к невозможности определения точной категории блоком выделения точных компонент
- 2. Потребуется дополнительное обучение модели внимания, с целью выделения интересующих сегментов на исходных изображениях с целью обучения блоков выделения точных компонент

## 5. Практическая реализация

<span id="page-36-0"></span>Реализация была проведена с использованием языка Python 3.7. Для всех моделей использовались предобученные веса, на основе датасета ImageNet.

ImageNet — это набор данных миллионов помеченных изображений с высоким разрешением, относящихся примерно к 22 тысячам категорий. Изображения были собраны из Интернета и помечены людьми с помощью краудсорсинга. Существует около 1,2 миллиона обучающих образов, 50 тыс. образов для валидации 150 тыс. тестовых изображений.

В качестве предобработки данных яркость изображений была нормализована относительно средних значений всего датасета. Размер изображений был изменён на 224х224 для уменьшения объёма требуемой памяти.

Каждая из моделей обучалась 3 эпохи, в качестве функции активации выходного слоя использовалась сигмоида, в качестве функции потерь бинарная кросс-энтропия.

## 5.1. Алгоритмы классификации данных

Существуют множество алгоритмов машинного обучения, каждый из которых предназначен для решения конкретных задач. В данной работе применяются алгоритмы контролируемого машинного обучения (или «обучения с учителем»), направленные на решение задачи

## 5.2. Логистическая регрессия

Логистическая регрессия обычно используется для оценки вероятности того, что экземпляр принадлежит определенному классу [26]. Если предполагаемая вероятность больше 50%, то модель предсказывает, что экземпляр принадлежит этому классу (называемому положительным классом, представленным «1»), или же она предсказывает, что это не так (то есть он принадлежит отрицательному классу с меткой «0»). Это делает ее бинарным классификатором.

Модель логистической регрессии вычисляет взвешенную сумму входных переменных (плюс смещение), но вместо вывода результата непосредственно, как это делает модель линейной регрессии, она выводит вероятность результата:

 $\hat{p}$  h $\theta$  x  $\sigma \theta Tx$ (2) где  $h\theta$  – функция гипотезы с использованием  $() = 0 = ($ параметров модели,  $\theta T$  – транспонированный вектор параметров модели,  $\sigma$  – логистическая функция-Логистическая функция – сигмоидальная, результат которой число между 0 и

 $1:$ 

$$
\sigma(t)=1/(1+E) t. \tag{3}
$$

После того, как модель логистической регрессии оценила вероятность  $\hat{p}$  $=h\theta(x)$ , что экземпляр х принадлежит положительному классу, она может сделать свой прогноз:  $y = \{(P \le 0.5@P > 0.5)\}.$ 

Теперь рассмотрим, как проходит процесс обучения модели. Цель обучения – установить вектор параметров  $\theta$ , чтобы модель оценивала высокие вероятности для положительных случаев  $(y = 1)$  и низкие вероятности для отрицательных случаев ( $y = 0$ ). Эта идея фиксируется функцией стоимости, показанной в следующем уравнении для одного обучающего экземпляра х:

Функция стоимости имеет следующий смысл:  $-\log(t)$  становится очень большим, когда t приближается к 0, поэтому стоимость будет большой, если модель оценивает вероятность, близкую к 0 для положительного экземпляра, и она также будет очень большой, если модель оценивает вероятность близкую к 1 для отрицательного экземпляра. С другой стороны,  $-\log(t)$  близко  $\mathbf{K}$ 

0, когда оно близко к 1, поэтому стоимость будет близка к 0,

если предполагаемая вероятность близка к 0 для отрицательного экземпляра или близко к 1 для положительного экземпляра, это именно то, что необходимо для обучения модели. Функция стоимости для всего обучающего набора может быть записана в одном выражении, которое называется log loss.

Не существует известного уравнения в замкнутой форме для вычисления значения  $\theta$ , которое минимизирует эту функцию стоимости (нет

эквивалента нормальному уравнению). Однако функция стоимости является выпуклой, и градиентный спуск (или любой другой алгоритм оптимизации) гарантированно найдет глобальный минимум (если скорость обучения не слишком велика, и ждать достаточно долго). Частные производные функции стоимости по *i-му* параметру  $\theta$ *i* задаются уравнением.

Это уравнение вычисляет ошибку прогнозирования и умножает ее на значение *i*-го признака, а затем вычисляет среднее значение для всех обучающих экземпляров. Если есть вектор градиента, содержащий все частные производные, можно использовать его в алгоритме пакетного градиентного спуска. Таким образом обучается модель логистической регрессии.

Основным параметром в регрессионных моделях является параметр регуляризации, называемый альфа. Большие значения для альфа означают простые модели [28]. Для регрессионных моделей настройка этого параметра весьма важна. Обычно альфа ищется в логарифмическом масштабе. Другое решение, которое нужно сделать, - использовать ли регуляризацию L1 или регуляризацию L2. Если предполагается, что только некоторые из признаков действительно важны, следует использовать L1. В противном случае, по умолчанию установлен параметр L2. L1 также может быть полезен, если важна интерпретируемость модели. Поскольку L1 использует только несколько признаков, легче объяснить, какие признаки важны для модели.

Логистическая регрессия быстро обучается, а также быстро прогнозирует. Они масштабируются до очень больших наборов данных и хорошо работает с разреженными данными.

Другая сильная сторона логистической регрессии заключается в том, что возможно относительно легко понять, как делается прогноз, используя формулы, которые приведены выше. К сожалению, часто не совсем понятно почему коэффициенты именно такие, какие представила модель. Это особенно часто случается, если набор данных имеет сильно коррелированные признаки; в этих случаях коэффициенты могут быть трудно интерпретируемы.

Логистическая регрессия часто хорошо работает, когда количество признаков велико по сравнению с количеством наблюдений в выборке. Она также часто используются в очень больших наборах данных просто потому, что трудно обучить другие более сложные модели в силу затрат на вычисления. Однако в наборах данных меньшей размерности другие модели могут демонстрировать лучшую обобщающую способность и делать более точные прогнозы.

#### 5.3. Искусственные нейронные сети

Изучая строение и связь нейронов головного мозга, исследователи нашли вдохновение для того, чтобы разработать архитектуру искусственных нейронных сетей. Искусственные нейронные сети (ИНС) существуют уже довольно давно: они были впервые представлены еще в 1943 году нейрофизиологом Уорреном МакКаллохом и математиком Уолтером Питтсом. Первые успехи ИНС до 1960-х годов привели к широко распространенному убеждению, будет что скоро реально создать понастоящему интеллектуальные машины. Когда стало ясно, что это ожидание не оправдалось (по крайней мере, на долгое время), финансирование проектов прекратилось, и ИНС были забыты на несколько лет.

Недавно ИНС пережили свое возрождение, благодаря «глубокому обучению». Несмотря на то, что глубокое обучение сулит большие перспективы в различных сферах применения машинного обучения, алгоритмы глубоко обучения, как правило, жестко привязаны к конкретным случаям использования. Рассмотрим модель многослойного персептрона, представленную на рисунке 10.

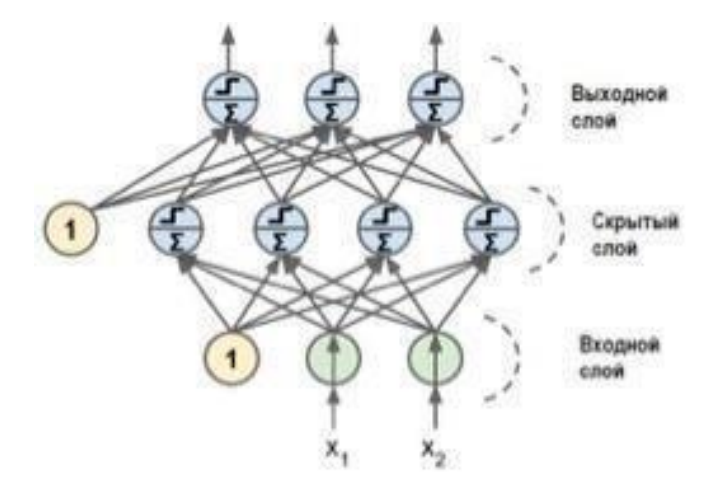

Рис. 10 - многослойный персептрон

У этой модели гораздо больше вычисляемых коэффициентов (также называемых весами): коэффициент между каждым входом и каждым скрытым элементом (которые образуют скрытый слой или hidden layer) и коэффициент между каждым элементом скрытого слоя и выходом. С математической точки зрения вычисление серии взвешенных сумм - это то же самое, что вычисление лишь одной взвешенной суммы, таким образом, чтобы эта модель обладала (MLP), его также называют простыми нейронными сетями прямого распространения, а иногда и просто нейронными сетями.

MLP можно рассматривать как обобщение линейных моделей, которое прежде чем прийти к решению выполняет несколько этапов обработки

данных. В линейной регрессии прогноз получают с помощью следующей формулы:

 $\hat{y}$  = $\Psi$ 0] [ $\hat{v}$ ]+ [ $\hat{w}$ [1 $\hat{\mu}$ + [] [ $\hat{w}$ + $\hat{\theta}$ ,  $\hat{x}$  $\hat{\theta}$   $\hat{y}$  - это взвешенная сумма входных признаков  $x[0],..., x[p]$ . Входные признаки взвешены по вычисленным в ходе обучения коэффициентам w[0], ..., w[p]. Их можно представить графически, как показано на рисунке 11:

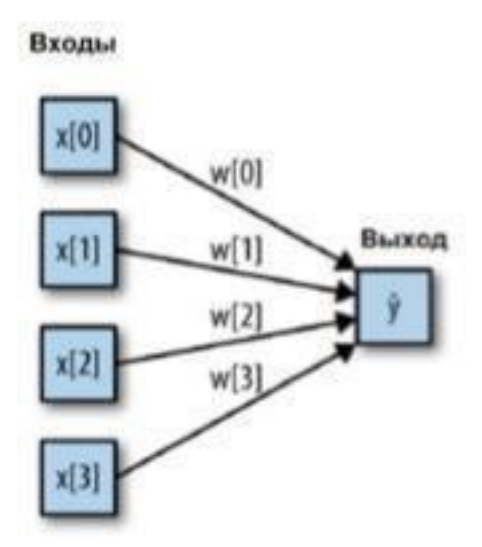

Рис.11- Визуализация логистической регрессии, в которой входные признаки и прогнозы показаны в виде узлов, а коэффициенты - в виде соединений между узлами

Здесь каждый узел, показанный слева, представляет собой входной признак, соединительные линии – коэффициенты, а узел справа – это выход, который является взвешенной суммой входов.

MLP состоит из одного (промежуточного) входного уровня, одного или линейных (персептронов), нескольких слоев пороговых элементов называемых скрытыми уровнями, и одного конечного уровня линейных пороговых элементов, называемых выходным уровнем. Каждый слой, кроме выходного, имеет нейрон смещения и полностью связан со следующим слоем. Когда ИНС имеет два или более скрытых слоя, она называется глубокой нейронной сетью более мощной прогнозной силой, чем линейная модель, нам нужен один дополнительный трюк. Поясним его на примере нейронной сети с одним скрытым слоем. Входной слой просто передает входы скрытому слою сети, либо без преобразования, либо выполнив сначала стандартизацию ВХОДОВ.

Затем происходит вычисление взвешенной суммы входов для каждого элемента скрытого слоя, к ней применяется функция активации – обычно используются нелинейные функции выпрямленный линейный элемент (rectified linear unit или relu) или гиперболический тангенс (hyperbolic tangent или tanh) [32].

В итоге получаем выходы нейронов скрытого слоя. Эти промежуточные выходы могут считаться нелинейными преобразованиями и комбинациями первоначальных входов. Они становятся входами выходного слоя. Снова вычисляем взвешенную сумму входов, применяем функцию активации и получаем итоговые значения целевой переменной. Функции активации relu и tanh показаны на Рисунке 12. Relu отсекает значения ниже нуля, в то время как tanh принимает значения от  $-1$  до 1 (соответственно для минимального и максимального значений входов). Любая из этих двух нелинейных функций позволяет нейронной сети в отличие от линейной модели вычислять гораздо более сложные зависимости.

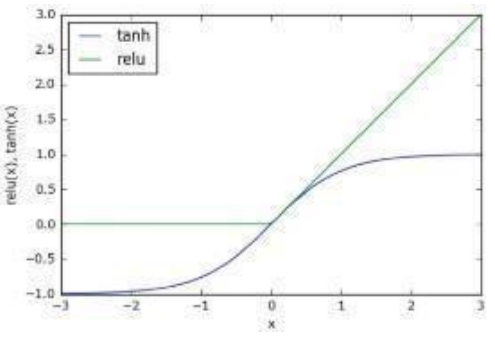

Рис. 12 - Функция активации гиперболический тангенс (tanh) и функция активации

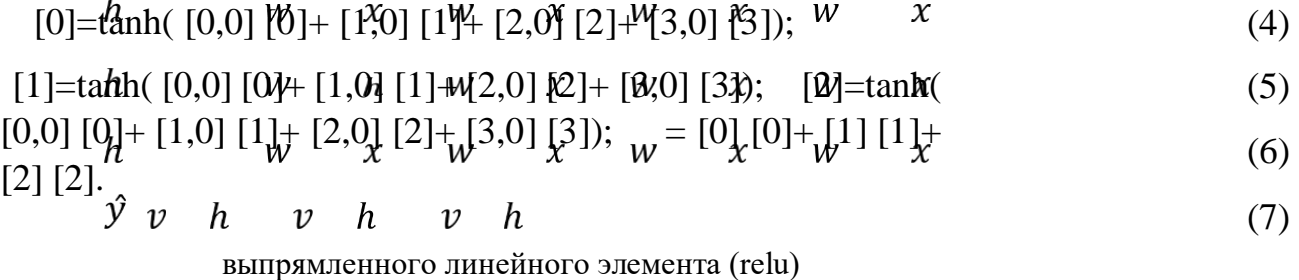

Для небольшой нейронной сети, изображенной на Рисунке 4, полная формула вычисления  $\hat{y}$  в случае регрессии будет выглядеть так (при использовании tanh):

Здесь w – веса между входом х и скрытом слоем h, а v – весовые коэффициенты между скрытым слоем h и выходом  $\hat{y}$ . Веса v и w вычисляются по данным, х являются входными признаками,  $\hat{y}$  -вычисленный выход, a h промежуточные вычисления.

Нейронные сети требуют того, чтобы все входные признаки были

измерены в одном и том же масштабе, в идеале они должны иметь среднее 0 и дисперсию 1. Необходимо отмасштабировать данные так, чтобы они отвечали этим требованиям.

Одно из их главных преимуществ ИНС заключается в том, что они способны обрабатывать информацию, содержащуюся в больших объемах данных, и строить невероятно сложные модели. При наличии достаточного времени вычислений, данных и тщательной настройки параметров нейронные сети часто превосходят другие алгоритмы машинного обучения (для задач классификации и регрессии) [15].

Это дает и свои минусы. Нейронные сети, особенно крупные нейронные сети, как правило, требуют длительного времени обучения., требуют тщательной предварительной обработки данных [23]. Кроме того, настройка параметров нейронной сети - это критически важная часть построения модели.

Чтобы создать модель нейронной сети для пользователей Python созданы несколько библиотек, наиболее известными являются keras, lasagna и tensor-flow. Эти библиотеки предлагают гибкий интерфейс для построения нейронных сетей и обновляются в соответствии с последними достижениями в области глубокого обучения. В данной работе для построения ИНС использовалась библиотека keras.

При построении модели ИНС в первую очередь нужно определить ее архитектуру: слои и число нейронов в них. У keras [24] есть 2 способа определения нейронной сети: класс Sequential model и функциональный API. Оба разделяют цель определения нейронной сети, но используют разные подходы. В данной работе использовался класс Sequential model.

Класс Sequential используется для определения линейного стека уровней ИНС, которые в совокупности составляют модель. Далее определяется конфигурация процесса обучения в блоке compile, где задаются три основных параметра: loss function, optimizer, metrics. Loss function (функция потерь) – измеряет точность модели во время обучения. Необходимо минимизировать значение этой функции, чтобы "направить" модель в нужном направлении.

Optimizer - показывает каким образом обновляется модель на основе входных данных и функции потерь. Metrics - показывает шаги тренировки и тестирования модели, а также с помощью какой метрики оценивается количество наблюдений, которые были классифицированы правильно. В процессе обучения модели важны такие параметры как: batch size, который ограничивает количество примеров, подаваемых модели за раз, и количество эпох для обучения – epochs (одна эпоха – это один раз полностью пройденная моделью обучающая выборка). Качество результата работы модели ИНС сильно зависит от правильной настройки рассмотренных параметров.

#### 5.4. Оценка качества классификации

В задаче бинарной классификации, которая рассматривается в данной работе, подразумевается наличие двух классов положительный (positive) и отрицательный (negative). Положительный класс - тот, что необходимо предсказать (наличие заболевания у пациента).

В процессе скринингового обследования для раннего обнаружения рака, построенного на основе автоматизированного теста, результаты будут интерпретированы следующим образом: если тест отрицателен, пациент будет считаться здоровым, тогда как если тест положителен, пациент будет подвергнут дополнительному обследованию. Практически невозможно быть уверенным в отличной работе модели, она неизбежно будет совершать ошибки. Нужно четко понимать, какими могут быть последствия ошибок в реальном мире.

Возможны два типа ошибок. Ошибка I рода означает ложно положительный результат (тест идентифицировал болезнь, но человек здоров - false positive). Ошибка II рода представляет ложно отрицательный результат (тест не выявил болезнь, но человек на самом деле болен – false negative). На первый взгляд наиболее опасна ошибка II рода, так как человек не получит лечение вовремя. Однако ошибка I рода так же ведет к неприятным последствиям, которые были частично рассмотрены в Главе 1 данной работы: стресс и затраты на дополнительное обследование, гипердиагностика, лечение, которое не требуется человеку и может с определенной вероятностью Таким образом, целесообразно концентрироваться нанести вред. на минимизации обоих видов ошибок.

Одним из наиболее популярных способов, позволяющих оценить качество бинарной классификации, является использование матрицы ошибок. Это таблица размером 2х2, где строки соответствуют фактическим классам, а столбцы соответствуют спрогнозированным классам.

Элементы главной ошибок лиагонали матрицы соответствуют правильным прогнозам (результатам классификации), тогда как остальные элементы показывают, сколько примеров, относящихся к одному классу, были ошибочно классифицированы другой класс. Правильно как классифицированные положительные примеры называются истинно положительными (true) positive). правильно классифицированные a отрицательные примеры – истинно отрицательными (true negative). Эти

термины, как правило, записывают в сокращенном виде как FP, FN, TP и TN и приводят к следующей интерпретации матрицы ошибок (табл. 1).

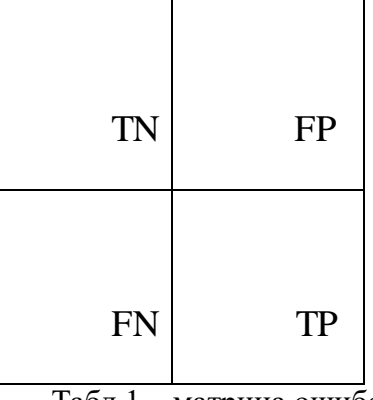

Табл.1 - матрица ошибок

Фактически отрицательный класс. Фактически положительный класс на основе данных матрицы ошибок вычисляются следующие показатели качества классификации.

Правильность (или общая точность, accuracy) - это количество верно классифицированных примеров (TP и TN), поделенное на общее количество примеров (все элементы матрицы ошибок):

$$
\Pi \text{pabunbност} = \frac{TP + TN}{TP + FP + TN + FN} \tag{8}
$$

Данная мера качества применяется тогда, когда классы сбалансированы. В данной работе исследуется набор данных со сбалансированными классами, поэтому эта мера применима для оценки и сравнения работы моделей.

Точность (precision) показывает, сколько **ИЗ** предсказанных положительных примеров оказались действительно положительными. Таким образом, точность - это доля истинно положительных примеров от общего количества предсказанных положительных примеров, она используется в

качестве показателя качества модели, когда цель состоит в том, чтобы снизить количество ложно положительных примеров (то есть ошибку I рода).

$$
T_{\text{OHHOCTb}} = \frac{TP}{TP + FP}
$$
\n(9)

Фактических положительных примеров. Полнота используется в качестве показателя качества модели, когда необходимо определить все положительные примеры, то есть, когда важно снизить количество ложно отрицательных примеров (снизить ошибку II рода).

Полнота = 
$$
\frac{TP}{TP + FN}
$$
 (10)

Хотя точность и полнота являются важными метриками, по отдельности они не дают исчерпывающей оценки. Одним из способов обобщить результат является F-мера (F-measure), которая представляет собой гармоническое среднее точности и полноты.

$$
F - \text{mepa} = 2 * \frac{\text{Точность} * \text{Полнота}}{\text{Точность} + \text{Полнота}}
$$
\n
$$
(11)
$$

В случае бинарной классификации несбалансированных данных она может быть лучшей метрикой, чем правильность.

Еще один инструмент, который обычно используется для анализа поведения классификаторов при различных пороговых значениях (величина вероятности, при которой объект будет отнесен к положительному классу) – это кривая рабочей характеристики приемника (receiver operating characteristics curve) или кратко ROC-кривая (ROC curve). ROC-кривая позволяет рассмотреть все пороговые значения для данного классификатора, она показывает долю ложно положительных примеров (false positive rate, FPR) в сравнении с долей истинно положительных примеров (true positive rate). Доля истинно положительных примеров – это еще одно название полноты, тогда как доля ложно положительных примеров – это доля ложно положительных примеров от общего количества отрицательных примеров.

$$
FPR = \frac{FP}{FP + TN} \tag{12}
$$

Идеальная ROC-кривая проходит через левый верхний угол, соответствуя классификатору, который дает высокое значение полноты при 42

низкой доле ложно положительных примеров. Пример (неидеальной) ROC-кривой представлен на Рисунке 13.

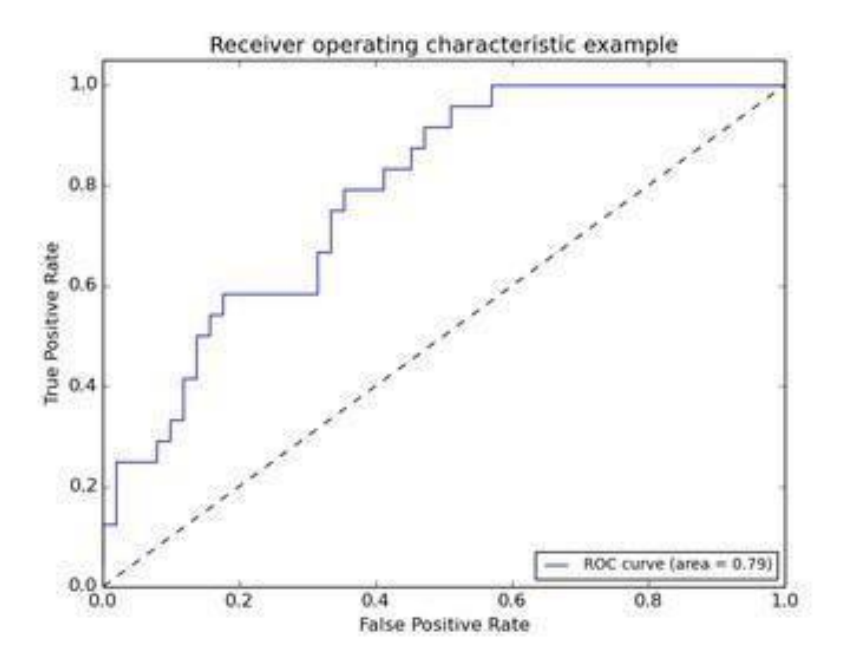

Рис.13 - ROC-кривая

Чтобы подвести итог работы модели, используют величину AUC (Area under ROC-curve) – площадь под ROC-кривой. Чем больше AUC, тем

качественнее классификация. Значение площади под кривой эквивалентно вероятности того, что согласно построенной модели случайно выбранный пример положительного класса будет иметь более высокий балл, чем случайно выбранный пример отрицательного класса. Таким образом, идеальное значение AUC, равное 1, означает, что все положительные примеры в отличие от отрицательных имеют более высокий балл.

## 5.5. Проведение экспериментов

Чтобы выявить и классифицировать тип опухоли молочной железы каждого пациента, врачи обычно обращаются к изображению и составляют отчет об анализе исследований пациента. Обозначенный метод поможет врачу в диагностике опухоли груди пациента. А при наличии предложенной системы доктор может протестировать ее с некоторыми известными данными, а затем использовать эти данные для создания отчета об исследовании пациента.

Качество изображений, полученных с медицинских устройств, может повлиять на результат обработки (анализа) во время решения диагностических медицинских проблем. В большинстве случаев, полученные изображения (или наборы изображений) имеют заметный шум, обусловленный технологическими особенностями работы устройств. Учитывая это, авторы предлагают следующую процедуру для обработки медицинских изображений (рис. 14).

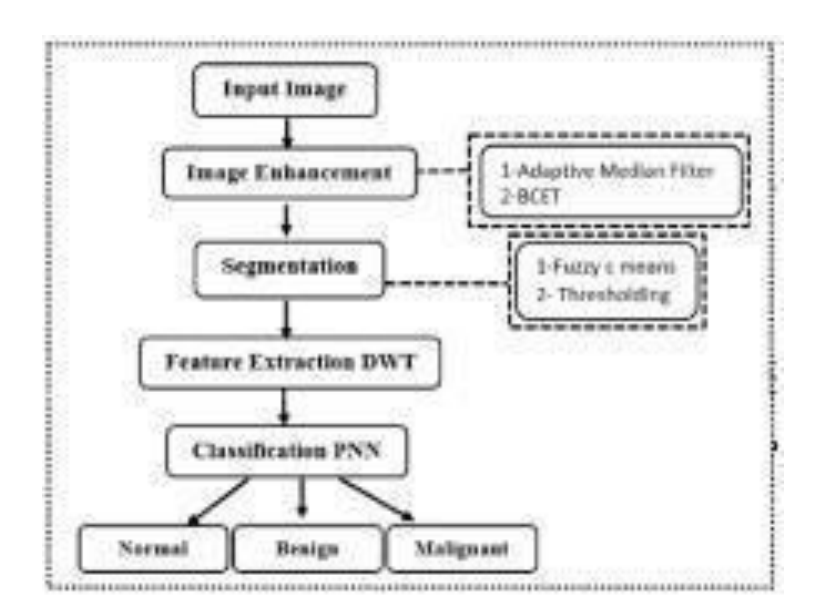

Рис. 14 - Блок-схема предлагаемой системы

Полученные изображения конвертируются в формат оттенков серого. Затем выполняется серия вычислительных шагов:

• Улучшение изображения (применение фильтра адаптивной медианы для

удаления шума и улучшения баланса контраста с помощью (BCET)):

- Применение пороговых значений и нечетких C-средних (FCM) методом сегментации.
- Применение извлечения признаков с помощью дискретного Вейвлетпреобразования (DWT).
- Обнаружение и классификация опухолей с помощью Вероятностной нейронной сети (PNN).
- Анализ данных.

Часть изображения, содержащая опухоль, обычно имеет больше интенсивности, чем другая часть. Основные шаги к обнаружению опухоли находятся в коде.

В то же время для участка с ориентировочным содержанием интересующего объекта возможна дополнительная обработка, проводящаяся с учетом факторов необходимого анализа. В зависимости от медицинской проблемы цветовое кодирование может применяется как в интересующей области, так и в ее окрестностях для анализа состояния тканей и др. Цветовая кодировка позволяет визуализировать тонкие особенности структуры ткани около опухоли, необходимые для последующих процедур диагностического характера и сравнения с уже существующими материалами.

## *5.6. Улучшение изображения*

Основная цель данных фильтров - снижение шума, но фильтр также можно использовать, чтобы подчеркнуть определенные особенности изображения. Используя адаптивный фильтр, можно удалить шум с изображения.

Адаптивный медианный фильтр выполняет пространственную обработку, чтобы определить, какие пиксели изображения были подвержены импульсным помехам. Адаптивный медианный фильтр (AMF) классифицирует пиксели как шум, сравнивая каждый пиксель в изображении с его окружающими соседними пикселями. Регулировке подлежат размер, а также порог для сравнения. Пиксель, который отличается от большинства своих соседей, а также структурно не согласован с теми пикселями, на которые он похож, помечается как

импульсный шум. Затем эти шумовые пиксели заменяются средним значением пикселя для пикселей в окружении, которые имеют пройденный тест на маркировку шума. Сначала мы конвертируем изображение в градациях серого с помощью функции rgb2gray, затем применяем адаптивную фильтрацию среднего к результирующему изображению и затем преобразовываем изображение в беззнаковое целое число 8 с помощью unit8 функция.

Чтобы улучшить контраст для выделения области, мы предложили использовать Balance Contrast Enhancement, методика (BCET). Обычно при обработке медицинского изображения, требуется усиление контраста для области представляющей интерес. Например, Contrast Limited Adaptive, уравнивание гистограммы (CLAHE) позволяет улучшить особенности и получить лучшие характеристики медицинских изображений для правильной постановки диагноза [18].

#### *5.7. Результаты и обсуждение*

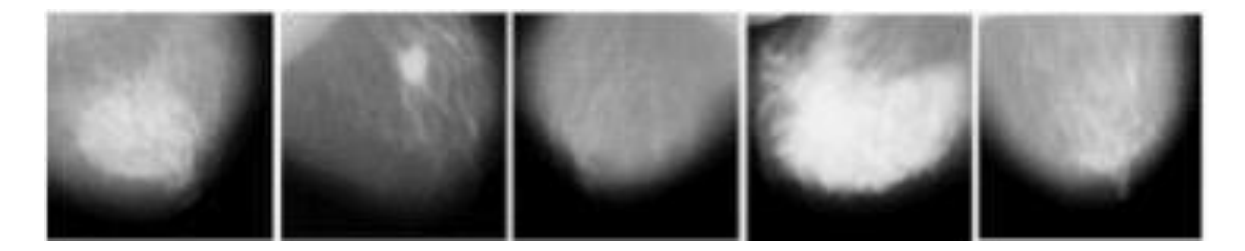

Рис.15

Дифференциация нормальных и опухолевых клеток также помогают рассчитать площадь пораженных участков опухоли. Расчетная область определяется в пикселях. Дискретное Вейвлет-преобразование помогает определить область опухоли.

Методы, основанные на интенсивности, и совпадении уровней серого используются как матричные (GLCM) методы (рис. 15). На основе интенсивности методики можно определить среднее значение, а также стандартное отклонение. Методы GLCM помогают определить энергию, энтропию, контраст, корреляцию, однородность и гладкость.

Сравнивая методы из [16-24], можно отметить, что описываемый метод может сегментировать область опухоли лучше, чем другой метод. Если методы в [16-24] включают какой-то неопухолевой участок на окончательном сегментированном изображении, наш метод только определяет область опухоли, локализует область опухоли на исходном входном изображении и успешно отображает цветной результат. Финальный результат предлагаемого способа представлен на рис. 16; где, верхняя строка представляет исходные изображения (цифровая база данных на скрининговую маммографию (DDSM).

Вторая строка результат нанесения усовершенствованного изображения, описанного в Разделе 2 этой статьи. В третьей строке - результат после маскировки и обработки (финальное контурное изображение).

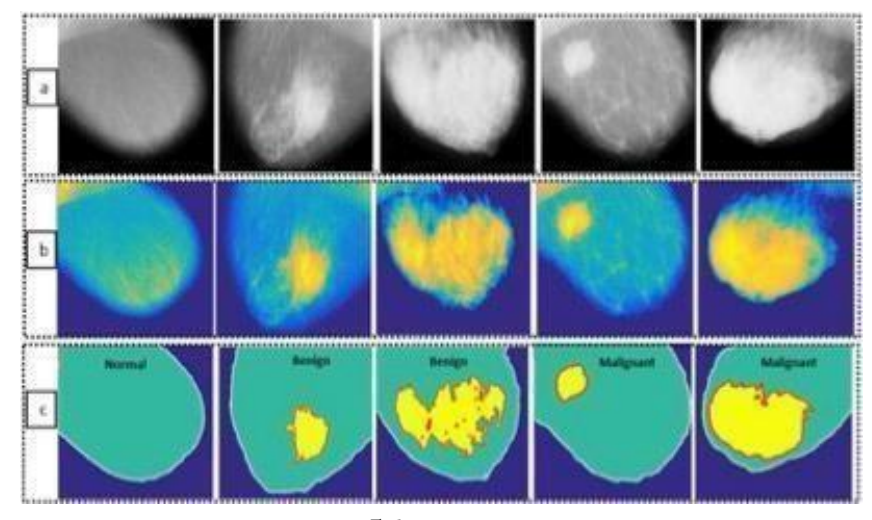

Рис. 16 - (а) Входные изображения, (б) Предварительно обработанные изображения, (в) Результаты сегментации и классификации различных типов опухолей груди

Чтобы оценить надежность и правильность обнаружения опухоли молочной железы, полученной предлагаемым методом, были использованы следующие параметры: особенности на основе интенсивности, среднее значение, стандартное отклонение (SD), совпадение уровней серого, матрица (GLCM), энергия и энтропия. Процент пикселей, которые были правильно обнаружены, определяется функциями, основанных на интенсивности.

Статистика первого порядка зависит только от значений отдельных пикселей.

Интенсивность пикселей - это маммограмма, предложенная методом. Простейшая доступная функция полезна для распознавания образов. В интенсивности  $\overline{M}$ ee вариации внутри маммограммы МОГУТ быть использоваться характеристиками, как среднее значение и стандартное отклонение.

Особенности GLCM: Матрица совместной встречаемости уровней серого. (GLCM) измерение текстуры - это метод анализа изображения текстуры.

Это надежный метод, разработанный для вычисления характеристик текстуры первого и второго порядка для изображения.

Матрица GLCM представляет собой таблицу того, насколько часто комбинации уровней серого встречаются изображении. разные на Соприкосновение на сером уровне матрицы и статистической текстуры обозначено такими функциями, как среднее значение, стандартное отклонение (SD), контраст, корреляция и однородность. Поддиапазоны LH и HL первых пяти уровней вейвлета определяют разложение.

Энергия: Энергия представляет упорядоченность маммографического изображения. Энергия обычно дает средний квадрат маммографического изображения.

$$
E = \sum_{i=1}^{n-1} P(i,j)2
$$
 (13)

Энтропия: количество нарушений в маммографическом исследовании. Значение энтропии высокое в микрокальцификация. Изменение интенсивности значения на изображении является высоким из-за наличия белого пятна обызвествления.

Наиболее часто используемой функцией ядра для PNN является Radial Basis. Функция (RBF) из-за локализованности и конечности ответа во всем диапазоне реальна оси абсцисс. В точности классификации ядра RBF были высокими; также значение смещения и частота ошибок ядра RBF были небольшими по сравнению с другими ядрами (рис. 17).

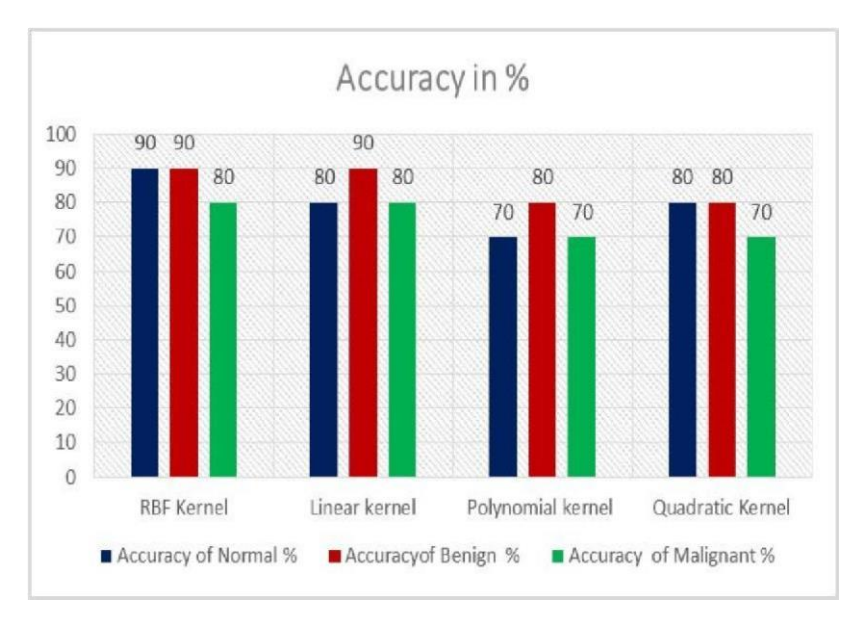

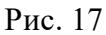

 $\mathbf{M}$ 

Анализ производительности и параметров в нормальном доброкачественном виде, а также в случае обнаружения злокачественных опухолей.

## 6. Экспериментальная реализация

<span id="page-58-0"></span>Мы разработали нашу первую сеть, используя TensorFlow [5], инструмент глубокого обучения. Открытый исходный код, разработанный Google. С помощью интерфейса Python TensorFlow предлагает возможность легко построить CNN, указать архитектуру, количество и тип используемых фильтров чем все остальные параметры, характеризующие CNN. Это также облегчает и оптимизирует обработку данных до и после CNN, потому что python позволяет нам использовать подходящие библиотеки, такие как panda или numpy.

Сначала была построена последовательная модель со сверточной сетью 1 D, после загрузки из база mnist данных нашей библиотеки, загружаем базу.

Первый слой будет сверточный одномерный (Conv1D). Эти сверточные слои будут работать с входными изображениями, которые рассматриваются как одномерные матрицы. kernel size=3 — размер ядра 3. Функция активации 'relu' (Rectified Linear Activation), 64 это число ядер свертки сколько признаком будем искать).

Обычно слои CNN определяют группами по два, чтобы дать модели хороший шанс изучить особенности из входных данных. CNN обучаются очень быстро, поэтому основные слои предназначен для того, чтобы замедлить процесс обучения и, как мы надеемся, привести к созданию лучшей.

Слой объединения уменьшает изученные функции до 1/4 их размера, объединяя их только в самые важные элементы.

#### Выводы

<span id="page-59-0"></span>В данной выпускной квалификационной работе был подробно рассмотрен анализ медицинских изображений с помощью искусственных нейронных сетей.

Данный анализ делали разным методом для классификации изображения и тренировки нейросети с разными моделями (с помощью программы Керас использовали Софтмакс, и Логическую регрессию, наблюдая как они влияют на ROC кривую).

Далее тренировали сеть, после чего полученные показания сравнили с данными из тестового набора. В результате получилось, что чем больше

модель нейросети обучается, тем результат становится ближе к 100%. Также можно сказать, что Roc кривая не влияет на характеристики модели.

Исходя из всего можем сказать, что чем больше входной набор, тем меньше модель сети делает ошибок.

#### **7. Заключение**

<span id="page-60-0"></span>Очень важно точное распознавание медицинского изображения для своевременного лечения. Это исследование предложило разработку системы обнаружения раковой опухоли груди как стандартную процедуру при диагностированном раке груди. Цифровая маммография в настоящее время входит в стандартный набор диагностики.

Различные методики используются для классификации в области постановки диагноз. Извлечение признаков изображения - важный шаг в классификации маммограмм. Эти функции извлечены с использованием методов обработки изображений. Площадь опухоли необходимо рассчитывать методом DWT (дискретное вейвлет-преобразование). Нормальные и раковые ячейки отображаются отдельно, а энтропия, среднее значение, стандарт, отклонение, энергия, асимметрия "и т. д. рассчитывают d из образов базы данных.

Предложенная вероятностная нейронная сеть классифицирует изображения маммограммы на 3 категории: нормальные, доброкачественные и злокачественные с точностью более чем 90%. Такая система может помочь и пациенту, и врачу.

## **8. Приложение**

<span id="page-61-0"></span>*1-Localization of Text in Photorealistic Images : Distributed Computing and Grid-Technologies in Science and Education: Book of Abstr. Of the 8th Intern. Conf. (Dubna, 10–14 September, 2018)* 

*2-Detection and Localization of Embedded Subtitles in a Video Stream: Computational Science and Its Applications – ICCSA 2020* 

3-Breast Cancer Detection Using Convolutional Neural Networks

4 -*Estimation Quality Parameters of Transferring Image and Voice Data over* 

*ZigBee in Transparent Mode : Conference: International Conference on Distributed Computer and Communication Networks* 

## **9. Список используемой литературы**

- <span id="page-61-1"></span>1. Бондаренко, А. Н. Нейросетевая классификация медицинских изображений на основе спектра размерностей Ренье [Текст] / А. Н. Бондаренко, А. В. Кацук // Сборник научных трудов НГТУ, 2005. № 1. С. 1-4
- 2. Методы распознавания медицинских изображений для задач компьютерной автоматизированной диагностики [Электронный ресурс]. – Режим доступа : https://www.scienceeducation.ru/ ru/article/view?id=14414. – Дата доступа : 19.01.2020.
- 3. Анализ медицинских изображений [Электронный ресурс] Режим доступа : https:// postnauka.ru/faq/80995. – Дата доступа : 26.01.2020.
- 4. Каллан, Р. Основные концепции нейронных сетей / Р. Каллан. М. : Изд. дом «Вильямс», 2003. – 287 c.
- 5. Форсайт, Д. Компьютерное зрение. Современный подход / Д. Форсайт, Ж. Понс. М. : Изд. Дом «Вильямс», 2004. – 928 с
- 6. Диагностика медицинских изображений при помощи машинного обучения

[Электронный ресурс]. – Режим доступа : http://www.vechnayamolodost.ru/articles/drugie-nauki-ozhizni/analizmeditsinskikhizobrazheniy/. – Дата доступа : 04.02.2020.

- 7. Технические науки: проблемы и перспективы : материалы IV Междунар. науч. конф., Санкт-Петербург, июль 2016 г. / А.А. Цветков [и др.] ; под ред. А.А. Цветкова. – СПб. : «Свое издательст-во», 2016. – 134 с.
- 8. Разработка решений на основе машинного обучения [Электронный ресурс]. Режим доступа : https://evergreens.com.ua/ru/development-services/machine-learning.html. – Дата доступа : 10.02.2020
- 9. H. D. Cheng, J. Shan, W. Ju, Y. Guo and L. Zhang, "Automated breast cancer detection and classification using ultrasound images", Pattern Recognition No 43, pp. 299-317, 2010.
- 10. Types of tumours Canadian Cancer Society, http://www.cancer.ca/en/cancerinformation/cancer-101/what-is-cancer/typesoftumours/?Region=on, astaccessed: 5 /5/ 2018.
- 11. Mahendra G. Kanojia, Siby Abraham, "Breast Cancer Detection Using RBF Neural Network", 2<sup>nd</sup> International Conference on Contemporary Computing and Informatics (IC3I), IEEE, 363978-1-5090-5256-1/16, 2016.
- 12. Zhou, Zhao, and Yicong, Zhou. "Comparative Study of Logarithmic Image Processing Models for Medical Image Methods *Image 1 Image 2 Image 3 Image 4 Image 5 Mean* 0.0046 0.0047 0.0030 0.0046 0.0040 *StandardDeviation* 0.1163 0.2457 0.4074 0.2136 0.4201*Entropy* 0.9621 1.4279 2.4515 1.3145 2.1575 *Smoothness* 0.9634 0.9638 0.9444 0.9635 0.9576 *Kurtosis*  76.6846 45.2858 36.6682 69.9548 47.3600 *Skewness* 6.5483 3.6951 3.1644 5.5903 4.0113 *Contrast* 0.4449 0.3428 0.3159 0.4064 0.3435 *Correlation* 0.1491 0.1649 0.0900 0.0889 0.1252 *Energy* 0.9322 0.8851 0.8410 0.8999 0.8718 *Homogeneity* 0.9775 0.9660 0.9550 0.9706 0.9630 *Type* Normal Benign Benign Malignant Malignant Image

Enhancement." IEEE International Conference on Systems, Man, and Cybernetics (SMC) 001046001050, 2016.

- 13. Indu Singh, Karan Sanwal and Satyarth Praveen, "Breast Cancer Detection using Two-Fold Genetic Evolution of Neural Network Ensembles", International Conference on Data Science and Engineering (ICDSE), IEEE, 10.1109/ICDSE. 2016.
- 14. S. Singh and D. Gupta, "Breast Cancer Detection and Classification using Neural Network", (IJAEST) International Journal of Advanced Engineering Sciences and Technologies, vol. 6, No. 1, 2011.
- 15. Azra Alizad, Mostafa Fatemi, Member, Lester E. Wold, and James F. Greenleaf, "Performance of Vibro- Acoustography in Detecting Microcalcifications in Excised Human Breast Tissue,", IEEE transactions on medical imaging, vol. 23, No. 3, pp 307-312. , march 2004.
- 16. Anna N. Karahaliou, Ioannis S. Boniatis, Spyros G.Skiadopoulos, Filippos N. Sakellaropoulos, Nikolaos S.Arikidis, Eleni A. Likaki, George S. Panayiotakis, and Lena I. Costaridou "Breast Cancer Diagnosis: Analyzing Texture of Tissue Surrounding Microcalcifications" IEEE transactions on information technology in biomedicine, vol. 12, No. 6, pp 731-738, November 2008.
- 17. Nuryanti Mohd Salleh, Harsa Amylia Mat Sakim and Nor Hayati Othman, "Neural Networks to Evaluate Morphological Features for Breast Cells Classification" IJCSNS International Journal of Computer Science and Network Security, vol. 8 No. 9, pp. 51-58, September 2008.
- 18. I. Saratas, "Prediction of breast cancer using artificial neural networks," Journal of Medical Systems, vol. 36, No. 5, pp. 2901-2907, 2012.
- 19. V. Dheeba, N.A. Singh, and J. A. P. Singh, "Breast Cancer Diagnosis: An Intelligent Detection System Using Wavelet Neural Network," Proceedings of the International Conference on Frontiers of Intelligent Computing: Theory and Applications (FICTA) 2013.
- 20. S. Sawarkar, A. Ghatol and A. Pande, "Neural Network Aided Breast Cancer Detection and Diagnosis Using Support Vector Machine", in WSEAS International Conference on Neural Networks, pp. 158-163. , 2006.
- 21. B. Zohra and B. Nacéra, "Detection of Tumor in Mammographic Images by RBF Neural Network and Multi Population Genetic Algorithm", International Journal of Applied Information Systems (IJAIS), vol. 6, No. 3, 2013.
- 22. T. Araújo, G. Aresta, E. Castro, «Classification of breast cancer»
- 23. C.-H. Wei, S. Y. Chen, and X. Liu, "Mammogram retrieval on similar mass lesions," Computer Methods and Programs in Biomedicine, vol. 106, no. 3, pp. 234–248, 2012. M.Mustra andM.Grgic, "Robust automatic breast and pectoral muscle segmentation from scanned mammograms," Signal Processing, vol. 93, no. 10, pp. 2817–2827, 2013.
- 24. D. C. Pereira, R. P. Ramos, and M. Z. do Nascimento, "Segmentation and detection of breast cancer in mammograms combining wavelet analysis and genetic algorithm," Computer Methods and Programs in Biomedicine, vol. 114, no. 1, pp. 88–101,

2014.

- 25. P. Agrawal, M. Vatsa, and R. Singh, "Saliency based mass detection fromscreeningmammograms," Signal Processing, vol. 99, pp. 29–47, 2014. [14] Y. Zhang, N. Tomuro, J. Furst, and D. S. Raicu, "Identifying the optimal segmentors for mass classification in mammograms," in Proceedings of the Medical Imaging 2015: Image Processing, S. Ourselin andM. A. Styner, Eds., February 2015.
- 26. J. Anitha and J. D. Peter, "Mammogram segmentation using maximal cell strength updation in cellular automata," Medical & Biological Engineering & Computing, vol. 53, no. 8, pp. 737– 749, 2015.
- 27. M. Dong, X. Lu, <u>[Y.](https://vk.com/away.php?to=http%3A%2F%2FY.Ma&cc_key=)Ma</u>, Y. Guo, [Y.Ma](https://vk.com/away.php?to=http%3A%2F%2FY.Ma&cc_key=)[,](https://vk.com/away.php?to=http%3A%2F%2FandK.Wang&cc_key=) and K. Wang, ["A](https://vk.com/away.php?to=http%3A%2F%2FandK.Wang&cc_key=)n efficient approach for automated mass segmentation and classification in mammograms," Journal of Digital Imaging, vol. 28, no. 5, pp.

Revathy M., "Image Classification with Application to MRI Brain using 2nd Order Moment Based Algorithm", International Journal of Engineering Research and Applications (IJERA) ,Vol.2 Issue 3, pp.1821-1824, May-Jun 2012.

28. Vanitha. L. and Venmathi. A.R, "Classification of Medical Images Using Support Vector Machine", International Conference on Information and Network Technology IACSIT Press, Singapore,vol.4,pp 63-67,2011

- 29. A. Padma and Dr.R. Sukanesh ,"Automatic Diagnosis of Abnormal Tumor Region From Brain Computed Tomography Images Using Wavelet Based Statistical Texture Features" , International Journal of Computer Science, Engineering and Information Technology (IJCSEIT), Vol.1, No.3, August 2011
- 30. Renske de Boer, Fedde van der Lijn, Henri A. Vrooman,Meike W. Vernooij,M. Arfan Ikram, Monique M.B. Breteler, Wiro J. Niessen ,"Automatic segmentation of brain tissue and white matter lesions in MRI", Biomedical Imaging: From Nano to Macro, 2007. ISBI 2007. 4th IEEE International Symposium, pp. 652 – 655
- 31. Petronella Anbeek, Koen L. Vincken and Max A. Viergever, "Automated MS-Lesion Segmentation by knearest Neighbor Classification", Insight Journals(United State),14 July 2008
- 32. Qurat-Ul-Ain, Ghazanfar Latif, Sidra Batool Kazmi, M. Arfan Jaffar, Anwar M. Mirza , "Classification and Segmentation of Brain Tumor using Texture Analysis", Recent Advances In Artificial Intelligence, Knowledge Engineering And Data Bases, pp 147-155
- 33. Matei Mancas, Bernard Gosselin, and Benoît Macq, "Tumor Detection using Airways Asymmetry", Engineering in Medicine and Biology Society, 2005. IEEE-EMBS 2005, 27th Annual International Conference, 2005
- 34. Jose Alex Mathew, A. M. Khan, U. C. Niranjan ,"Algorithms to find the thresholds for the Abnormality Extraction of the MRI slice Images of a GUI based Intelligent Diagnostic Imaging System", International Conference on VLSI, Communication & Instrumentation (ICVCI), Proceedings published by International Journal of Computer Applications (IJCA), pp.1823,2011
- 35. Hassan Najadat, Yasser Jaffal, Omar Darwish, Niveen Yasser, "A Classifier to Detect Abnormality in CT Brain Images",Proceeding of the International Multiconference of Engineers and Computer Scientists 2011 , Hong Kong Vol1 I, March 16-18,2011.
- 36. Ruizhe Liu, Chew Lim Tan, Tze Yun Leong , Cheng Kiang Lee, Boon Chuan Pang, C. C. Tchoyoson Lim, Qi Tian, Suisheng Tang, Zhuo Zhang ,"Hemorrhage Slices Detection in Brain CT Images", IEEE 978-1-4244-2175-6/08 ,2008
- 37. P.S. Hiremath, Humnabad Iranna Y., and Jagadeesh D. Pujari, "Classification of Squamous Cell Carcinoma Based On Color and Textural Features In Microscopic Images of Esophagus Tissues", Journal of Computer Science 3 (7), pp 566-573, 2007
- 38. Rajeswari. S , Theiva Jeyaselvi. K, "Support Vector Machine Classification For MRI Images", International Emerging Trends in Computer and Electronics Engineering Dubai,Journal of Electronics and Computer Science Engineering Volume1, Number 3, March 24-25, 2012
- 39. V. Ulagamuthalvi, D. Sridharan; "Automatic Identification of Ultrasound Liver Cancer Tumor Using Support Vector Machine"; International Conference on Emerging Trends in Computer and Electronics Engineering, pp 41-43